# **Game Technology**

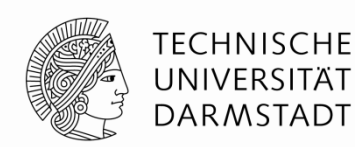

Lecture 1 – 24.10.2015 Input and Output

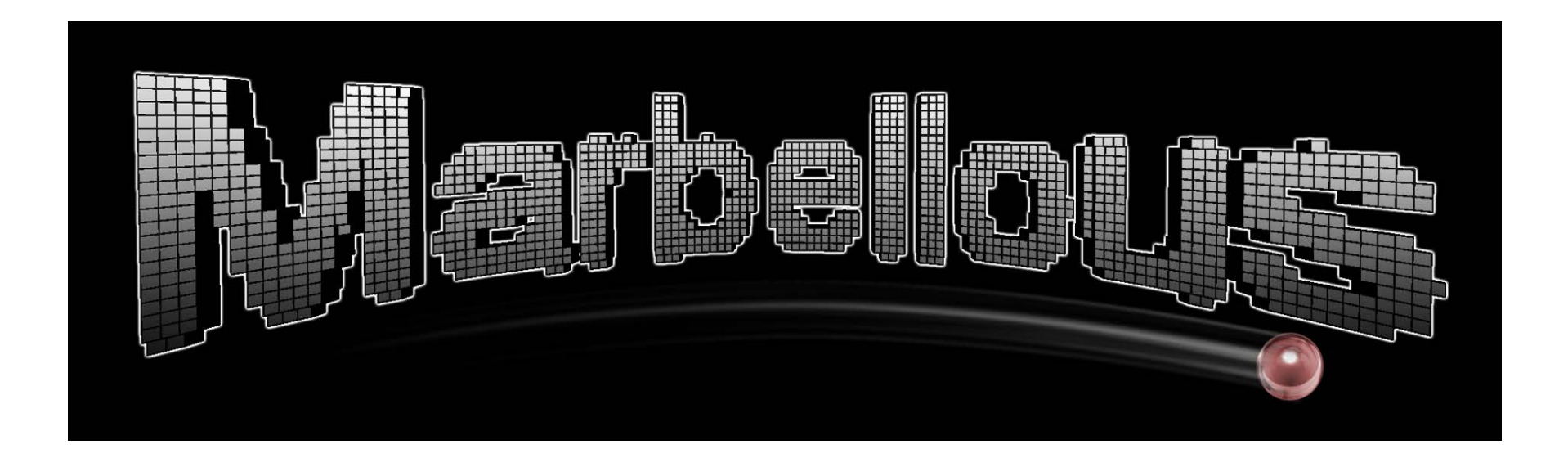

Dr.-Ing. Florian Mehm

Prof. Dr.-Ing. Ralf Steinmetz KOM - Multimedia Communications Lab

PPT-for-all\_\_\_v.3.4\_office2010\_\_\_2012.09.10.pptx

© author(s) of these slides including research results from the KOM research network and TU Darmstadt; otherwise it is specified at the respective slide

#### KOM – Multimedia Communications Lab 2

## **Welcome!**

## **Florian Mehm**

- Favourite Game: The Longest Journey
- Studied Computer Science in Darmstadt
- PhD at Multimedia Communications Lab, Serious Games
	- **Focus on authoring tools for games**
- Since 2015: Game programmer @Subiculum Interactive GmbH (Limbic Entertainment)
- Working on an unannounced project with Unreal Engine 4

#### **(Robert Konrad)**

- Favourite Game: Super Hexagon
- Studied Computer Science in Darmstadt
- $\blacksquare$  No PhD  $\odot$ 
	- Open source game tech developer

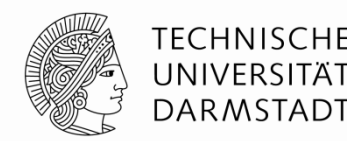

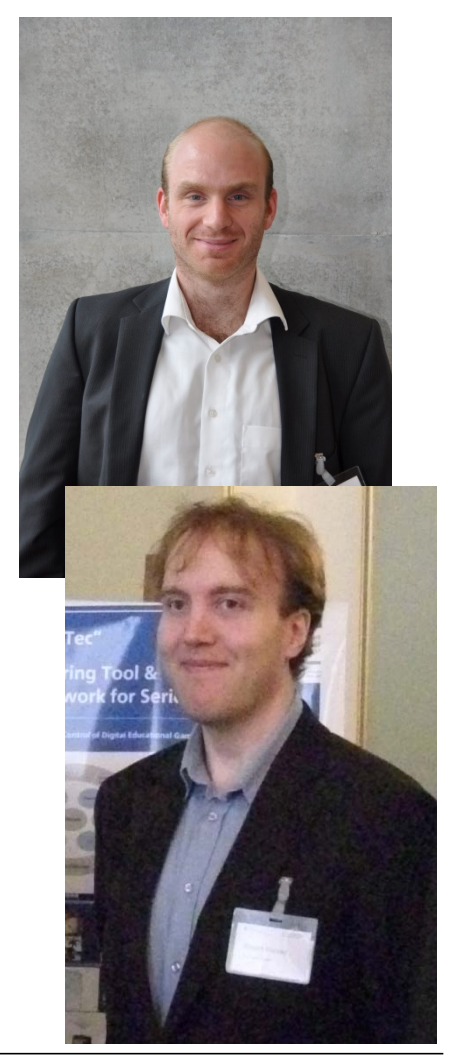

# **Organization**

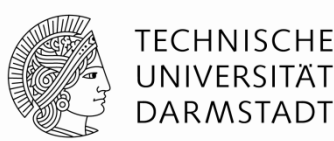

## **Lecture (V2)**

- **Lecturer: Florian Mehm**
- Attendance is not required
- The lectures will be recorded and provided for you

# **Exercise (Ü2)**

• Theory and implementation (game programming)

## **Language**

 Answers are accepted in German and English (exercises and exam)

# **Block format in 2015**

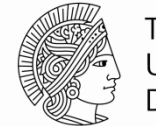

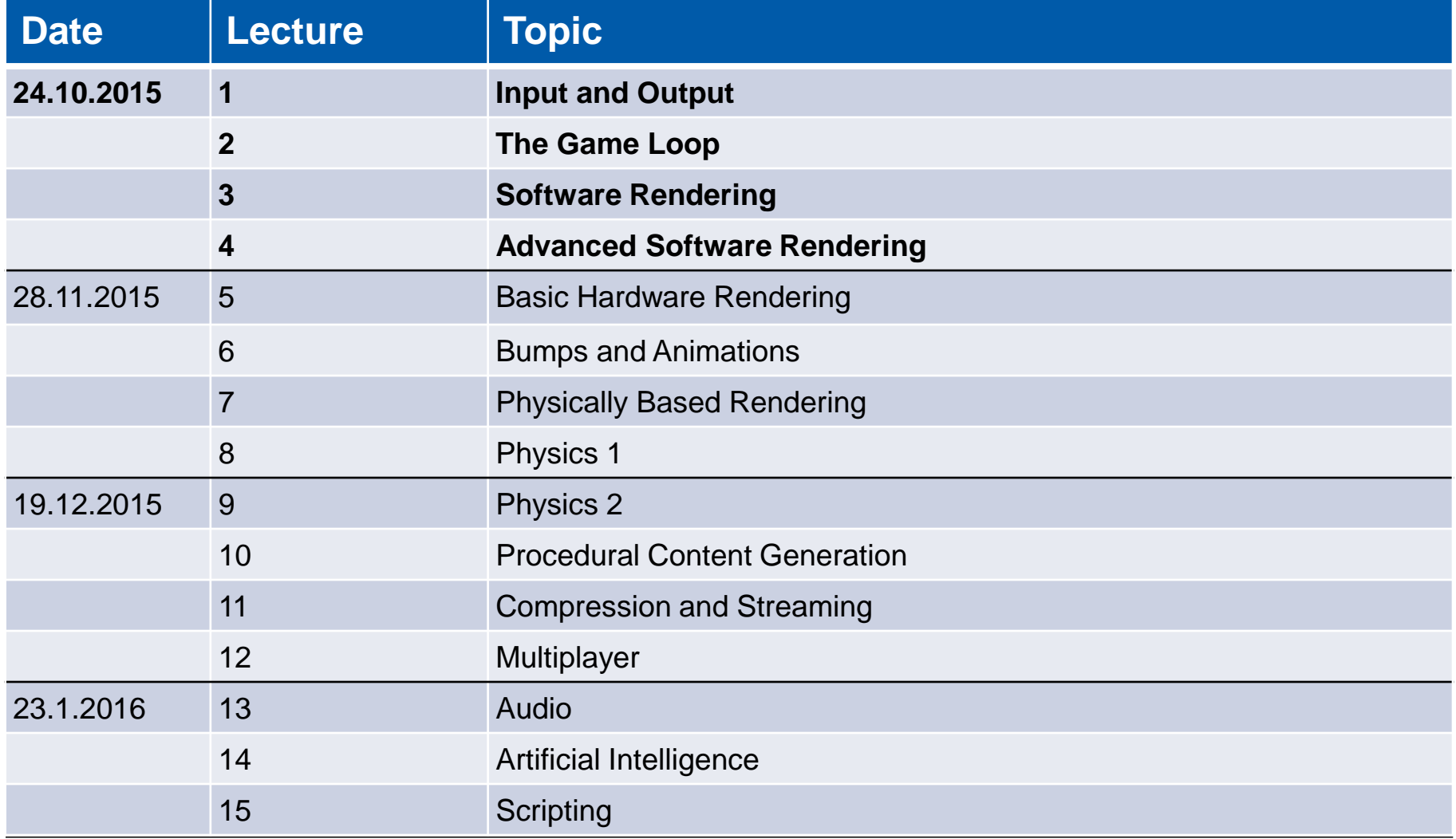

# **Organization**

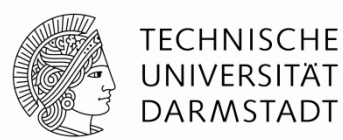

#### **Exam**

- Saturday, February 20th, 2016
- **90 Minutes**
- 11:30 13:00
- S101/A1

# **Organization**

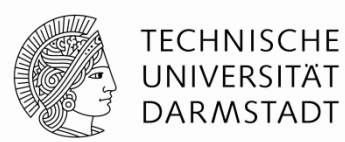

## **Sign up with TuCan**

## **Consultation hour**

- Planned to be online
- **Details will be announced on the forum**

## **Current news**

- Website@KOM: [http://www.kom.tu-darmstadt.de/teaching/current-courses/sg](http://www.kom.tu-darmstadt.de/teaching/current-courses/sg-lecture0/overview1/)[lecture0/overview1/](http://www.kom.tu-darmstadt.de/teaching/current-courses/sg-lecture0/overview1/)
- Wiki, including the lecture slides and script: wiki.ktxsoftware.com
- Fachschafts-Forum: [https://www.fachschaft.informatik.tu](https://www.fachschaft.informatik.tu-darmstadt.de/forum/viewforum.php?f=557)[darmstadt.de/forum/viewforum.php?f=557](https://www.fachschaft.informatik.tu-darmstadt.de/forum/viewforum.php?f=557)

## **Exercises**

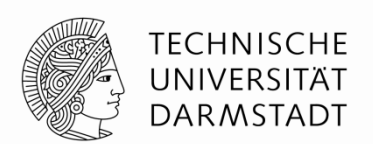

## **Released after each block**

 First exercise will be a special case, intended to bring everyone up to speed with git repositories, engine, …

#### **Exercises will have due dates**

• These dates are non-negotiable

## **Bonus Points**

- >50%: 0.3; >70%: 0.7; >90%: 1.0
- The exam has to be passed without the bonus points bonus is added only after the exam has been passed regularly
- Your bonus points will be uploaded to your git repository

## **Exercises**

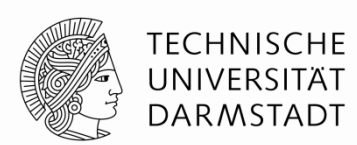

## **Group Exercises**

- Allowed to complete exercises in groups up to **3 members**
- Turn in exercises via git until the noted time

## **Group Formation (1-3 people – please form teams!)**

- Choose your own name
- Send group information to [game-technology@kom.tu-darmstadt.de](mailto:game-technology@kom.tu-darmstadt.de), including:
	- Group name
	- Names of all members
	- Mail adresses of all members
- Until Wednesday, October 28, 23:59

## **Turning in Solutions**

- Theory: Digital, scan written answers or work digitally (PDF, txt, …)
- Source Code: See C++ lecture part

## **Please form teams!**

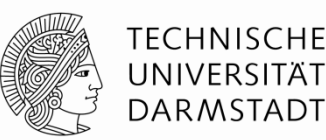

#### **Last winter term**

- **First time the lecture was offered**
- Expecting a comfortable 30-40 students

20-00-0772-iv Game Technology

Kleingruppe: Game Technology - Übung

Veranstaltungsdetails

Anmeldung abgeschlossen. Aktuelle Anmeldungen: 101 Bestätigt: 101

## **This time**

- Saturday, block lecture, ...
- Expecting a bit less than 101...

#### 20-00-0772-iv Game Technology

Veranstaltungsdetails

Anmeldung noch möglich. Aktuelle Anmeldungen: 162 Bestätigt: 162

# **Warning**

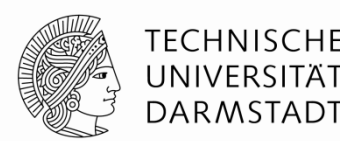

## **This class will require programming**

- $C_{++}$
- $\blacksquare$  GLSL

## **This class will be hands-on**

- Exercises will be required to understand the topics
- Work sheets will include questions about practical problems and implementation issues

## **This class will cover a lot of information**

- **Example 2 Fera** contributed **Example 2** Large parts of the game engine stack
- With many detailed looks into the implementations

## **But, it will also be fun**

## **Relation to other lectures**

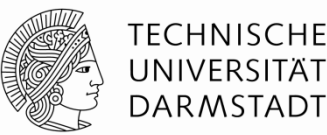

#### **Serious Games**

- $\blacksquare$  Lecture
- Seminar
- (Projekt)Praktikum

#### **Urban Health Games**

#### **FIF Schwerpunkt Serious Games**

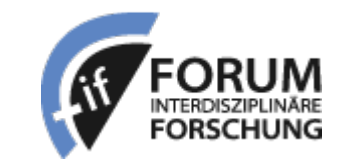

[http://www.fif.tu-](http://www.fif.tu-darmstadt.de/fif_topics_structure/fif_serious_games_structure_ref/index.de.jsp)

[darmstadt.de/fif\\_topics\\_structure/fif\\_serious\\_games\\_structure\\_ref/index.de.jsp](http://www.fif.tu-darmstadt.de/fif_topics_structure/fif_serious_games_structure_ref/index.de.jsp)

#### **Computer Graphics**

## **Questions & Contact**

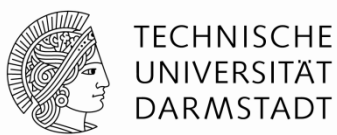

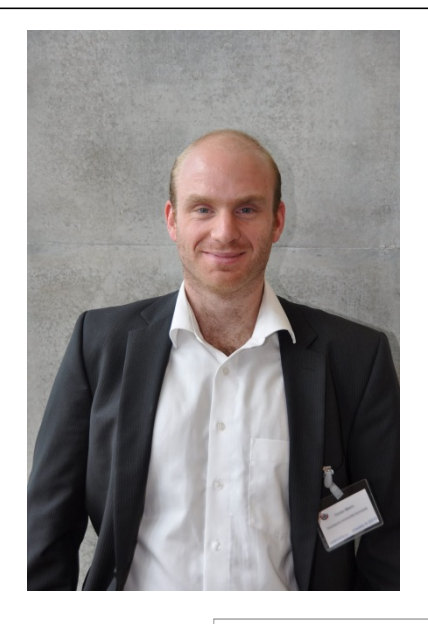

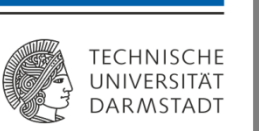

Department of Electrical Engineering and Information Technology **Multimedia Communications Lab - KOM** 

Dr.-Ing. Florian Mehm

Florian.Mehm@KOM.tu-darmstadt.de

Rundeturmstr. 10 64283 Darmstadt Germany

Phone +49 (0) 6151/166885 Fax  $+49(0)6151/166152$ www.kom.tu-darmstadt.de

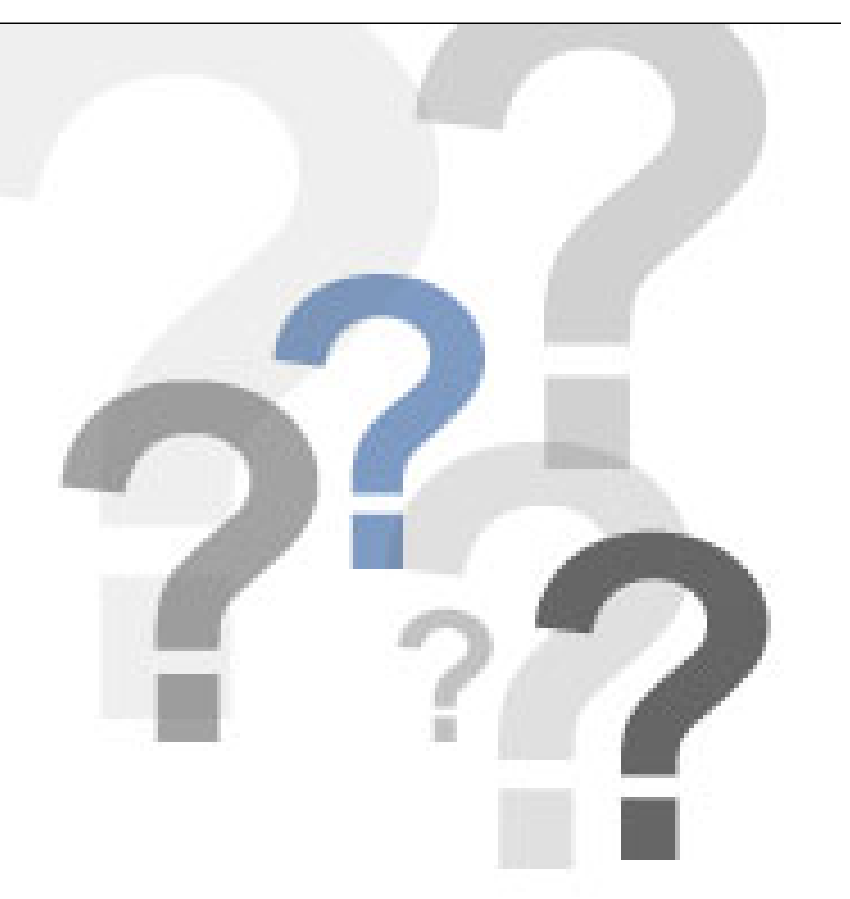

#### game-technology@kom.tu-darmstadt.de

## **Relation to other lectures**

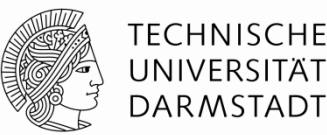

#### **Serious Games**

- $\blacksquare$  Lecture
- Seminar
- (Projekt)Praktikum

#### **Urban Health Games**

#### **FIF Schwerpunkt Serious Games**

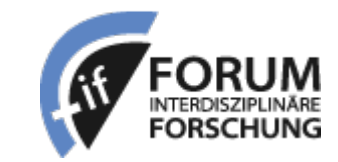

[http://www.fif.tu-](http://www.fif.tu-darmstadt.de/fif_topics_structure/fif_serious_games_structure_ref/index.de.jsp)

[darmstadt.de/fif\\_topics\\_structure/fif\\_serious\\_games\\_structure\\_ref/index.de.jsp](http://www.fif.tu-darmstadt.de/fif_topics_structure/fif_serious_games_structure_ref/index.de.jsp)

## **Computer Graphics**

# **Video Games**

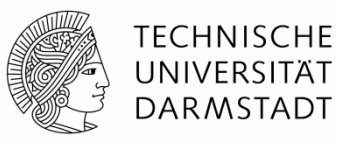

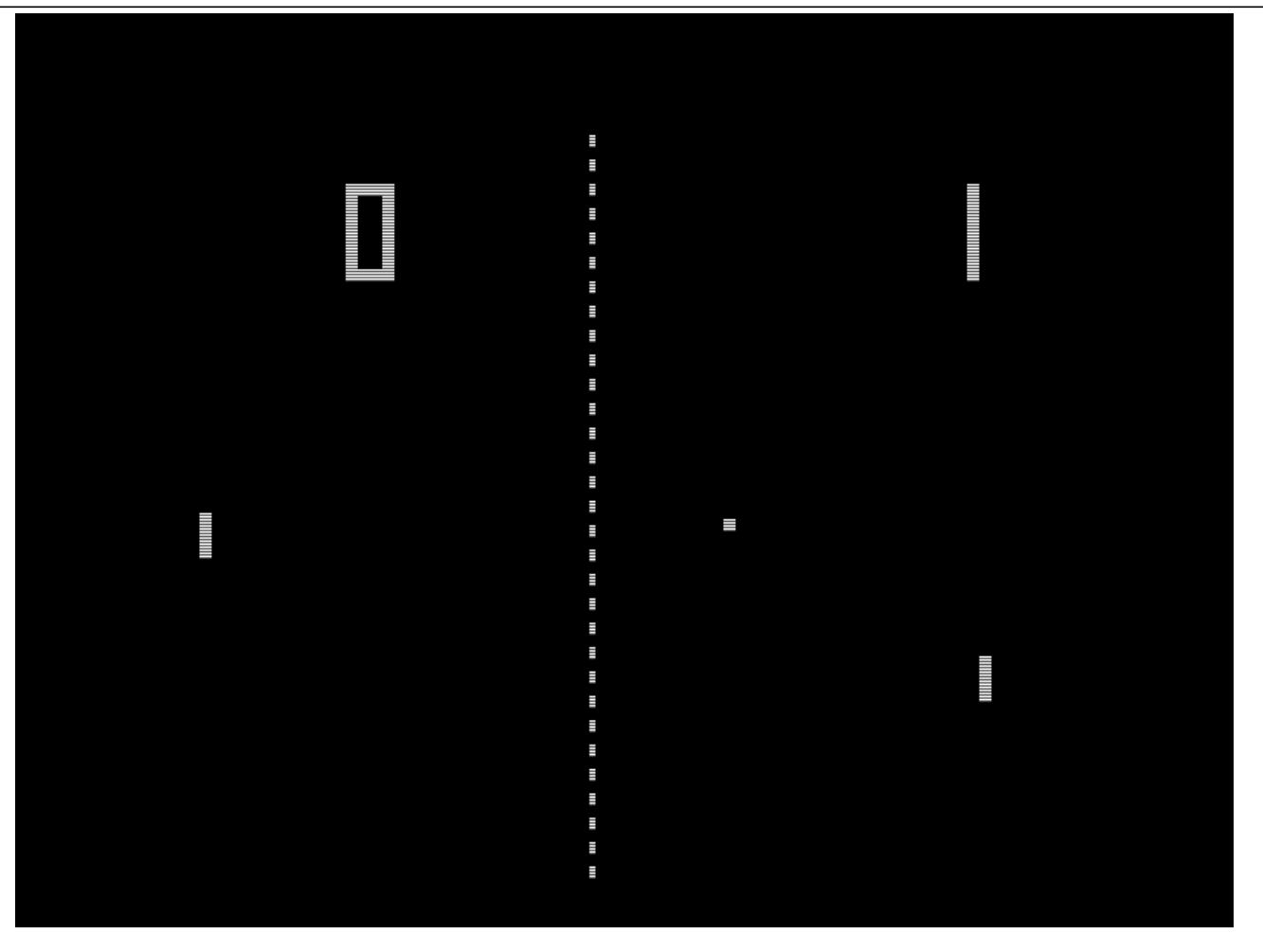

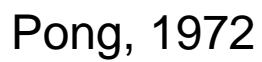

## **Focus on Performance**

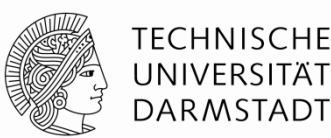

#### **Manual memory management**

- Pre-loading
- Cache optimization

## **Shader Programming**

#### **Custom data types**

**…**

## **Separate lecture part for the first lectures**

- ~1 hour theory
- ~30 minutes programming

# **Motivation**

## **Shaded Pixels per Second**

- 720p @ 30 Hz: 27 million pixels/sec
- 1080p @ 60 Hz: 124 million pixels/sec
- 30" Monitor 2560x1600 @ 60 Hz: 245 million pixels/sec
- 4k Monitor 4096x2160 @ 30 Hz: 265 million pixels/sec
- **VR 1512x1680x2 @ 90 Hz: 457 million pixels/sec**

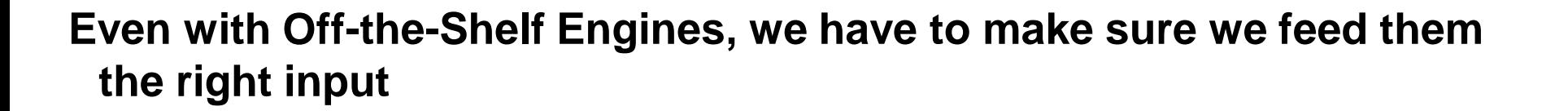

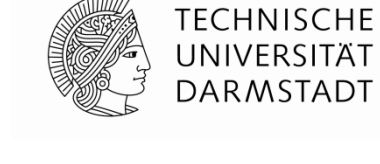

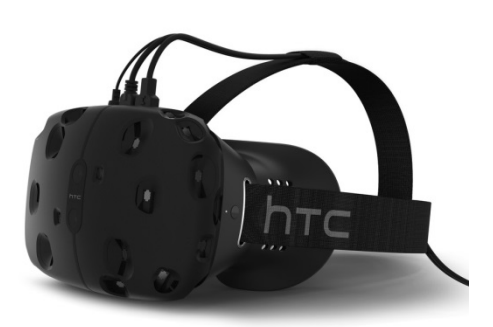

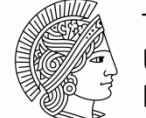

**TECHNISCHE** UNIVERSITÄT DARMSTADT

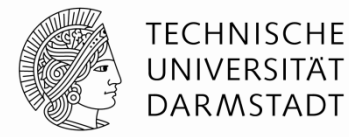

#### **No chess**

- **Focus on fast/realtime apps**
- **Running in a game loop**

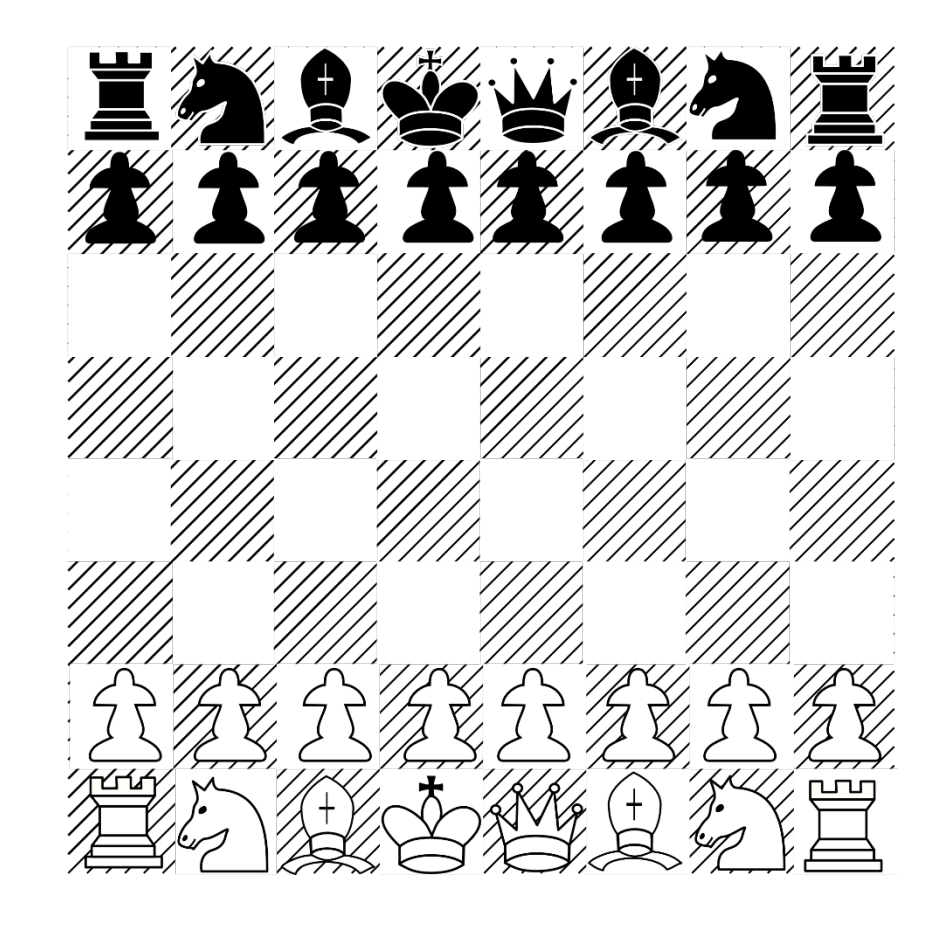

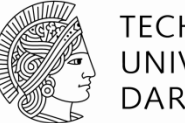

#### **TECHNISCHE** UNIVERSITÄT **DARMSTADT**

## **No** "artsy" games

**But understanding how to make** realistic games also helps with nonrealistic games

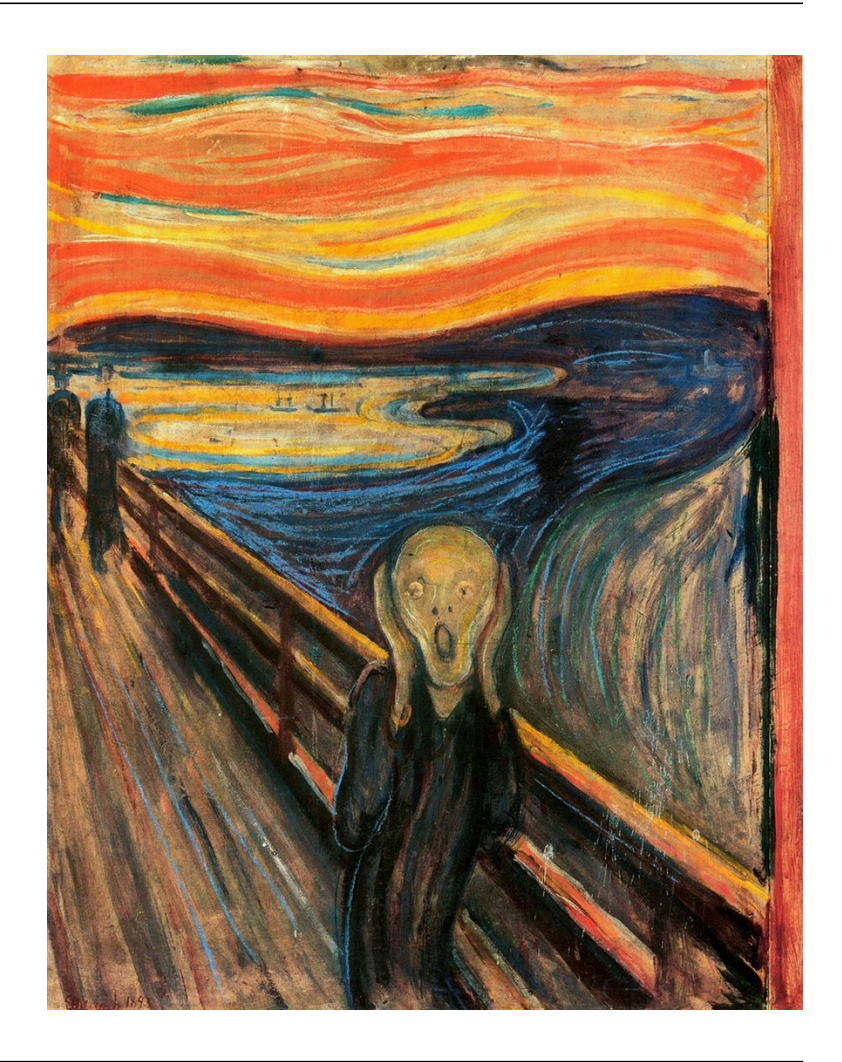

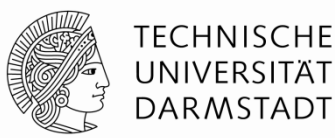

#### **No flight simulators for Lufthansa**

- Actual realism not necessary
	- ■...and probably too slow
- **Requires knowledge of human** perception

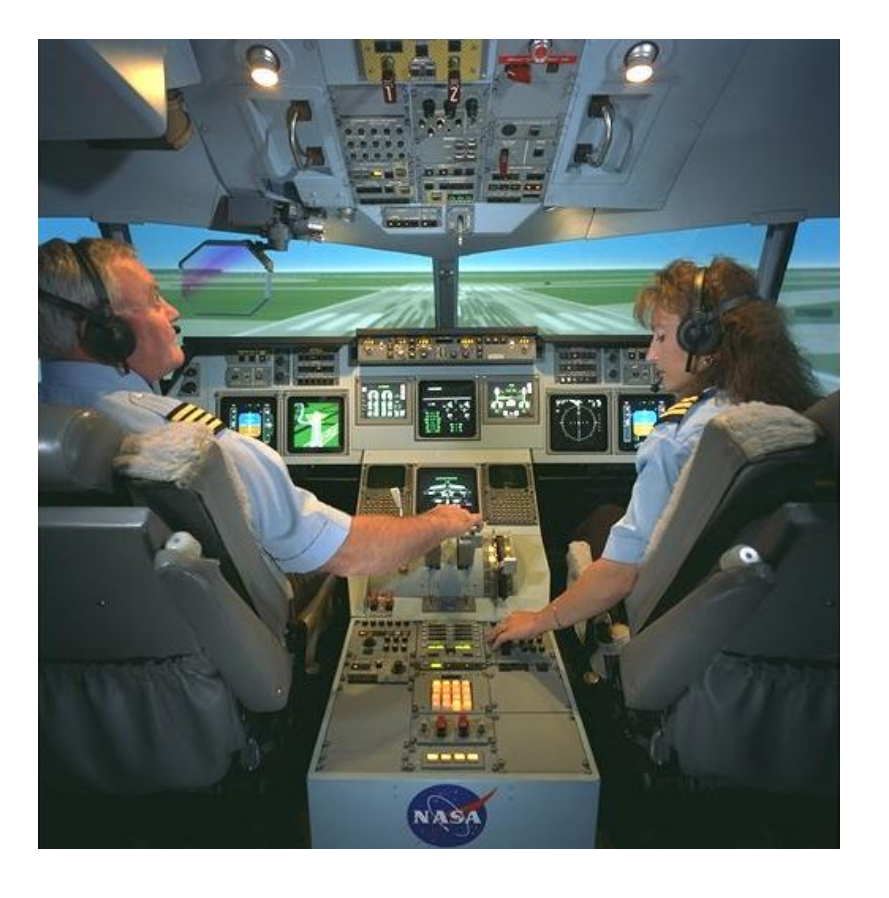

# **Human-Machine data transfer**

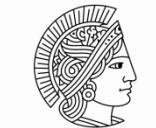

**TECHNISCHE** UNIVERSITÄT **DARMSTADT** 

## **Human**

- **Output** 
	- **Pushing**
	- **Talking**
	- Moving
- **Input** 
	- Staggering amounts of data

## **Machine**

- **Output** 
	- **Monitor**
	- Speakers
- **Input** 
	- **Buttons**

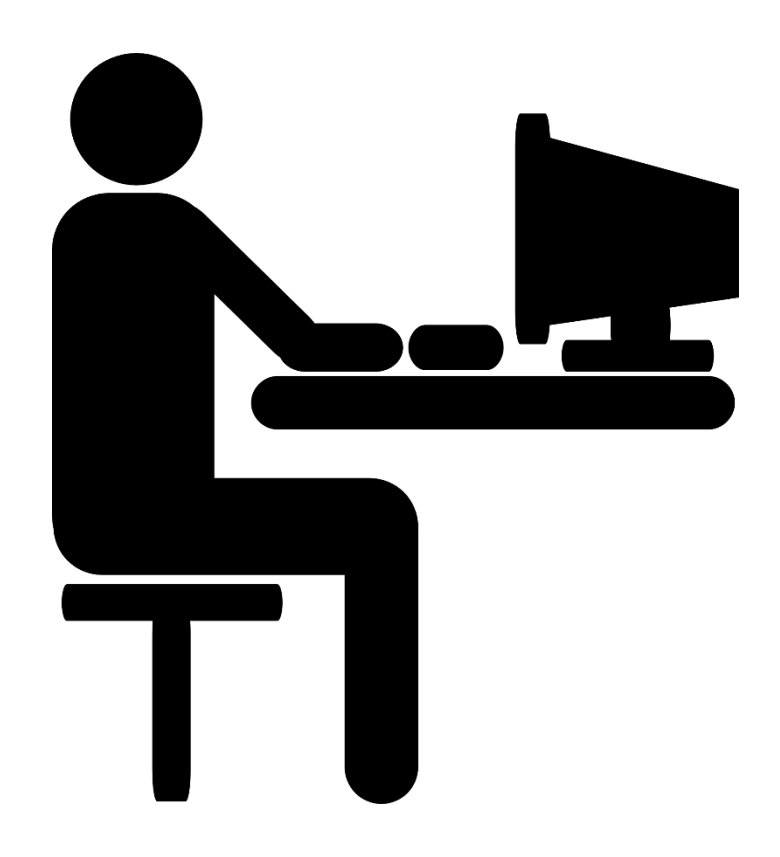

## **Humans**

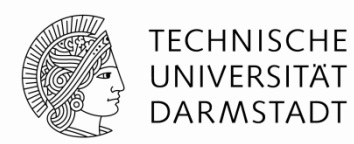

## **Five senses**

- Sight
- **Hearing**
- Touch
- Smell
- Taste

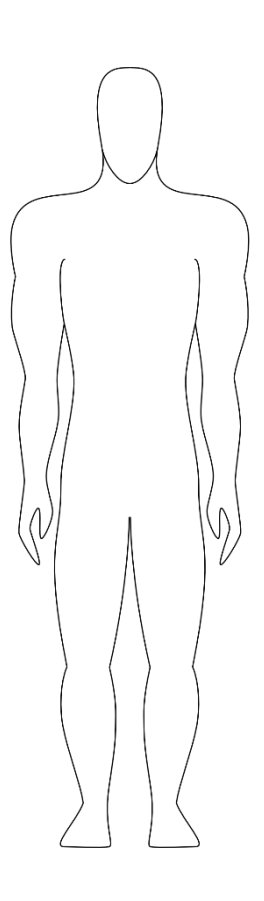

## **Humans**

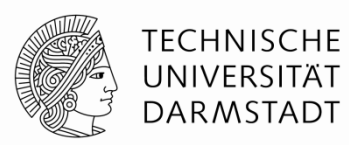

#### **Many senses**

- **External** 
	- Sight
	- **Hearing**
	- **Touch**
	- Smell
	- Taste
	- **Acceleration**
	- Temperature
- **Internal** 
	- **Kinesthetic**
	- Pain
	- $\blacksquare$  . . .

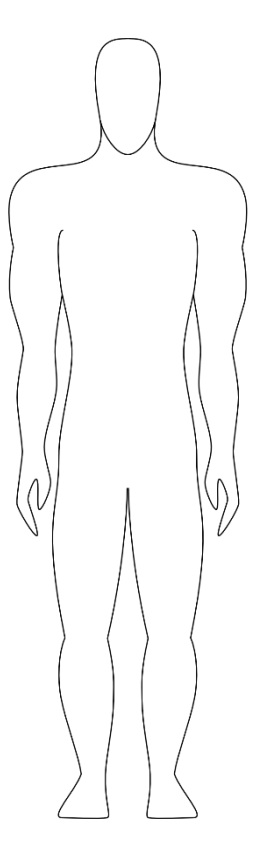

## **Eyes and Ears**

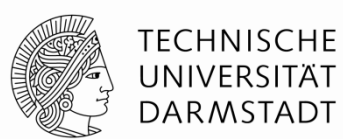

**Most dominant sensors**

**Measure different kinds of waves**

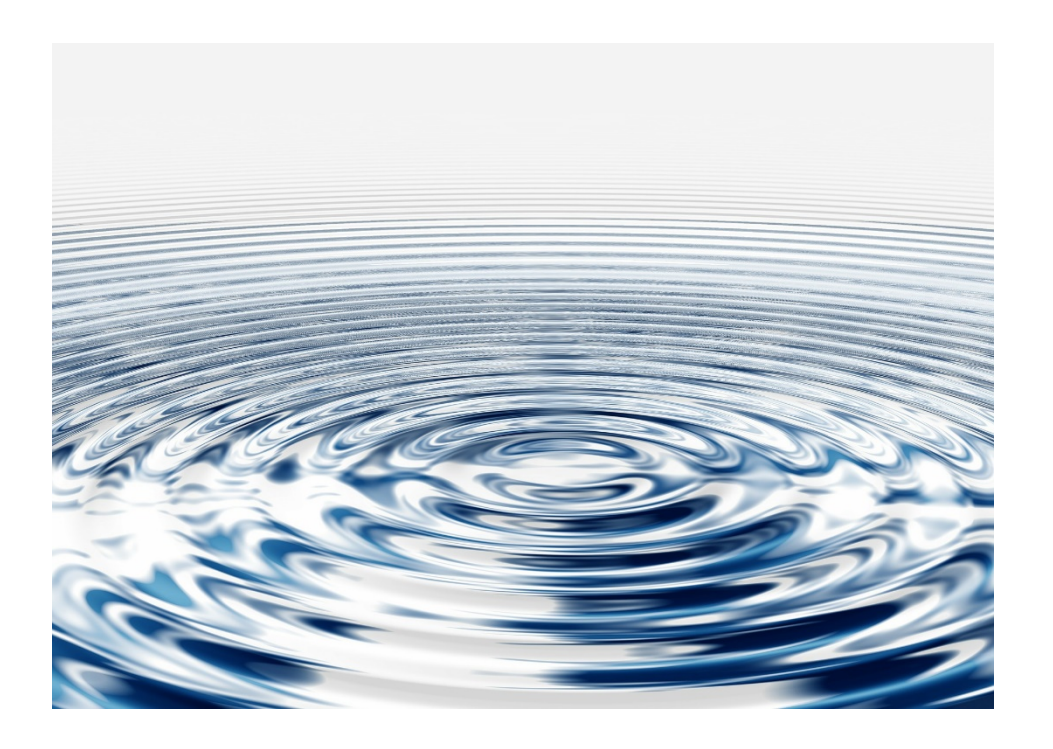

**Waves**

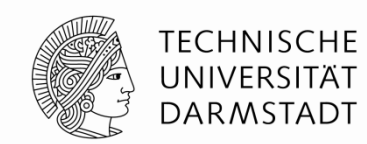

**Wave Direction Oscillation Direction (for transverse waves) Amplitude Speed (often constant) Wavelength Waveform** Amplitude **Frequency = Speed / Wavelength Space** 

## **Wave Interaction**

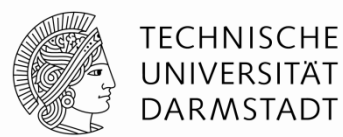

## **Superposition**

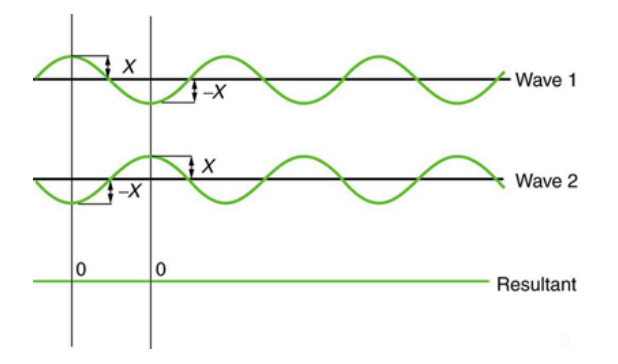

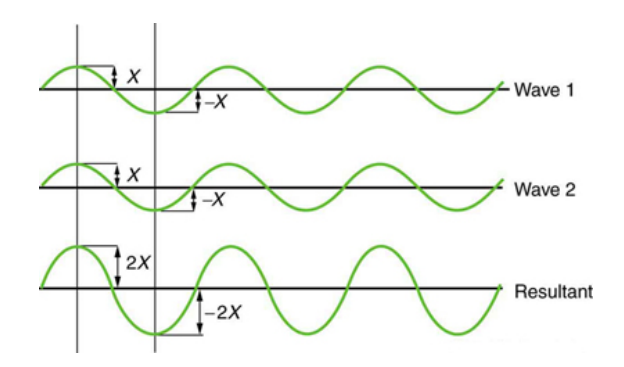

# **Light Waves**

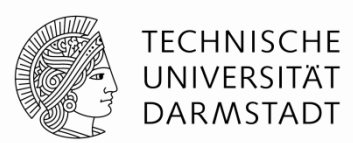

## **Electromagnetic waves**

#### **Transverse waves**

 Direction of oscillation orthogonal to wave direction

#### **Very fast**

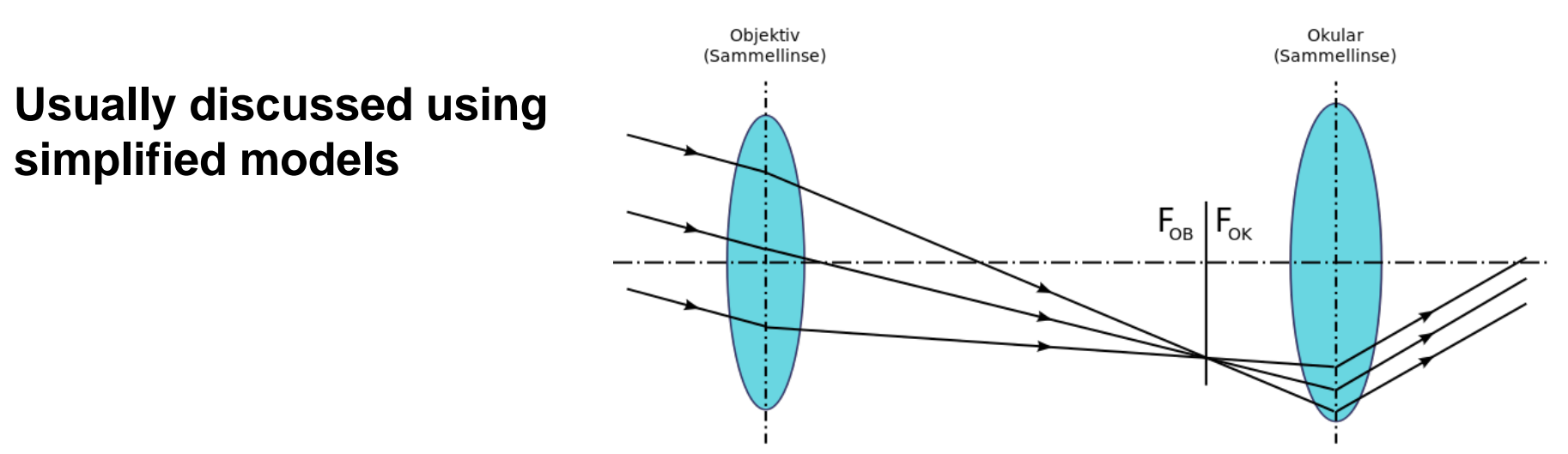

# **Optical Sensors**

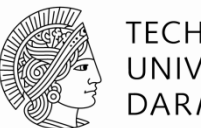

#### **TECHNISCHE** UNIVERSITÄT DARMSTADT

## **Two units**

**Surround view or 3D view depending on arrangement** 

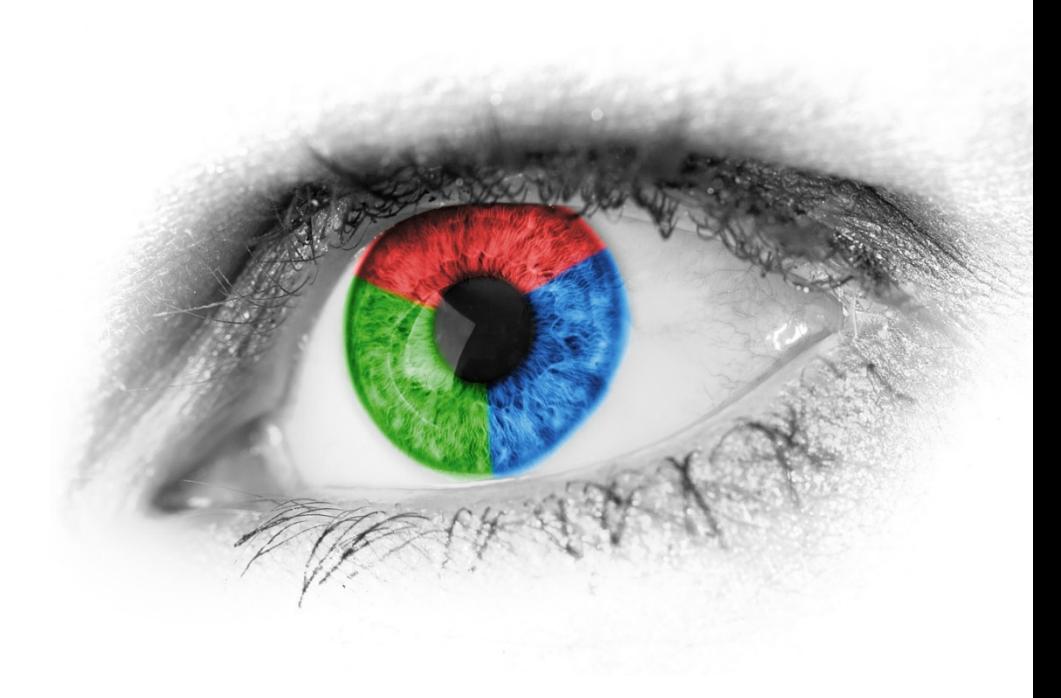

**The eye**

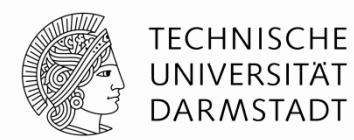

**The lens focuses light on the retina**

**Rods measure light intensity/energy (wave amplitude and frequency)**

## **Cones only react to specific wavelengths**

- **Three different kinds** 
	- $\blacksquare$  Red,
	- green, and
	- blue

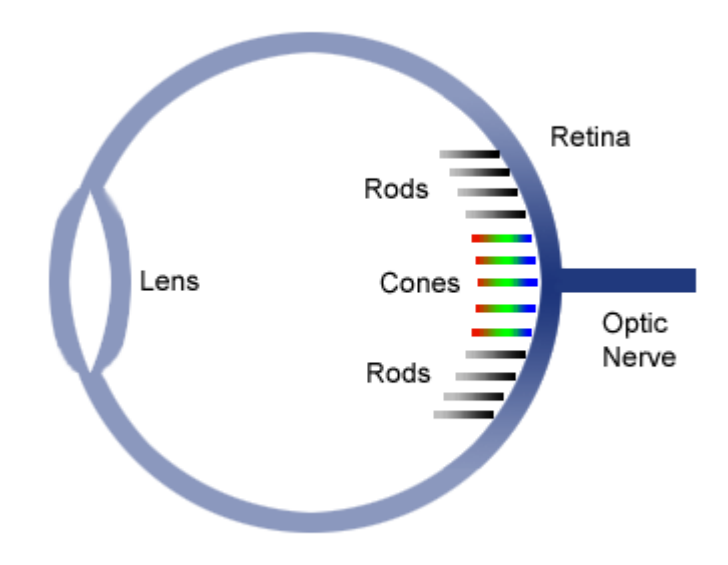

# **What do you see?**

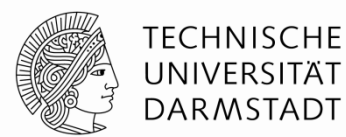

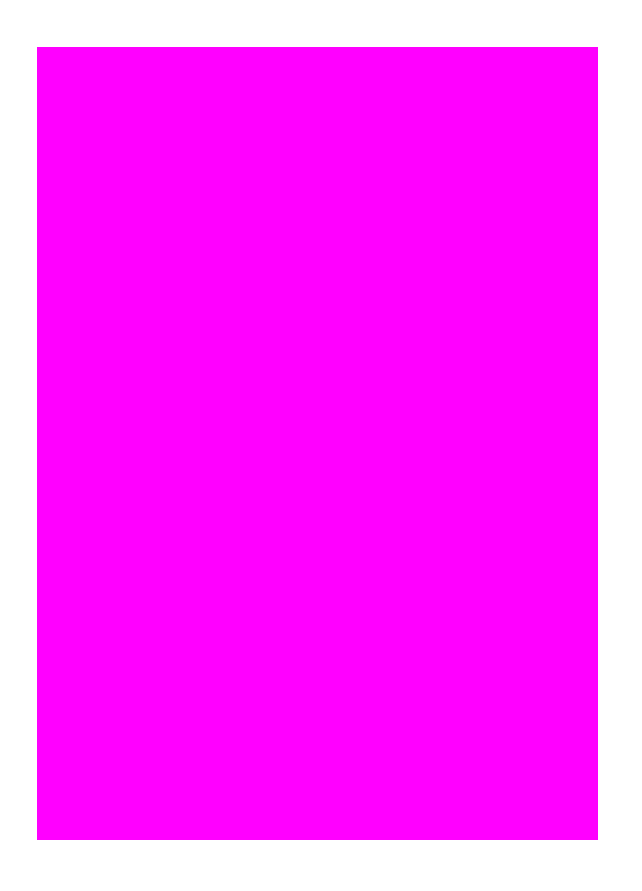

# **Red, green and blue**

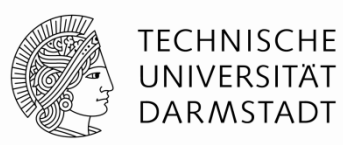

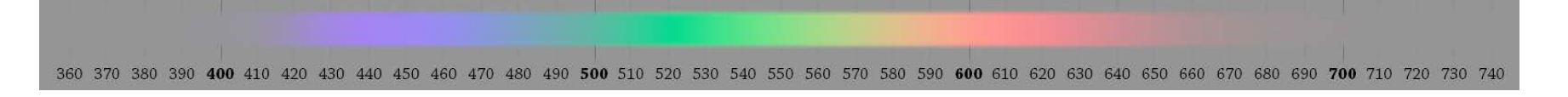

## **Brain interpolates colors**

## **Brain sees magenta when interpolation fails**

- **Same amounts of blue and red but no green**
- **See <http://richannel.org/colour-mixing-and-the-mystery-of-magenta>l**

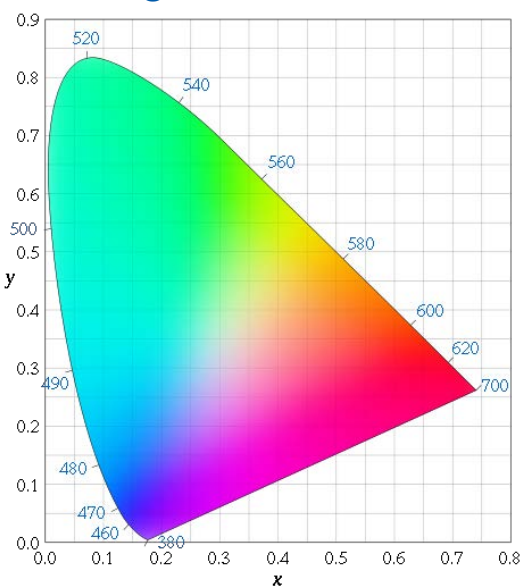

#### KOM – Multimedia Communications Lab 32

## **Stereo Vision, Depth Perception**

## **Binocular cues**

- Stereopsis: Triangulation using difference in both eyes
- **Convergence: Using muscles in the eyes**
- **Shadow Stereopsis**

#### **Distance between eyes**

- **Interpupillary Distance**
- $\sim$  6.5 cm in humans

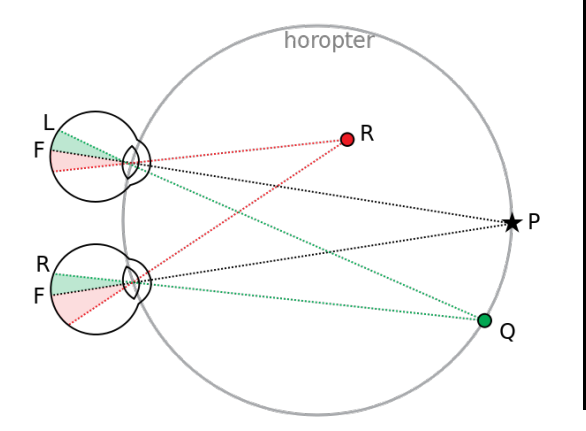

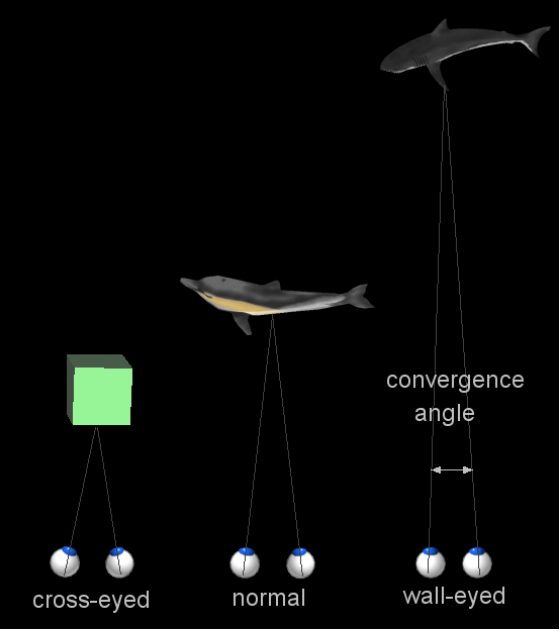

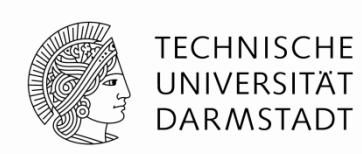

# **Stereo Vision, Depth Perception**

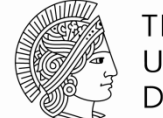

TFCHNISCHF UNIVERSITÄT **DARMSTADT** 

## **Monocular Cues**

- Motion parallax
- **-** Depth from motion
- Kinetic depth effect
- **Perspective**
- **Relative size**
- **Familiar size**
- Absolute size
- Accommodation
- Occlusion
- Curvilinear perspective
- **Texture gradient**
- Lighting and shading
- **Defocus blur**
- **Elevation**

## **Monitors**

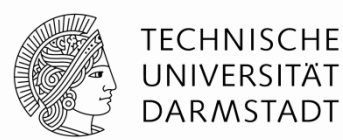

**Exact counterpart to human eye**

**Red, green and blue emitters**

**No physically accurate picture reproduction**

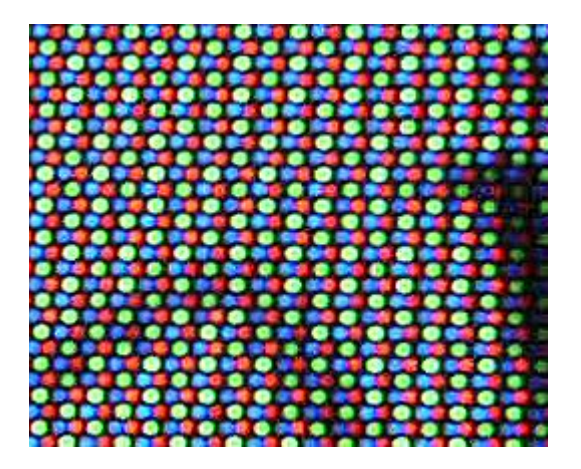

# **Computer Monitor**

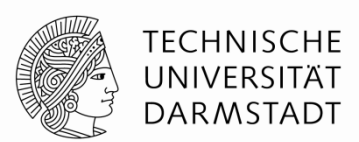

## **Designated memory area which is transferred to the monitor**

• The framebuffer

## **Structurally equivalent to the pixel structure**

- 1 red byte
- **1** green byte
- 1 blue byte, ...

**Vertical Sync**

**Monitors typically operate at framerates of 60 Hz**

**Picture is transfered during a designated timeslot (vblank)**

**Game has to wait for that timeslot after image calculations are done, or else…**

• Tearing

 Display of different images intermixed

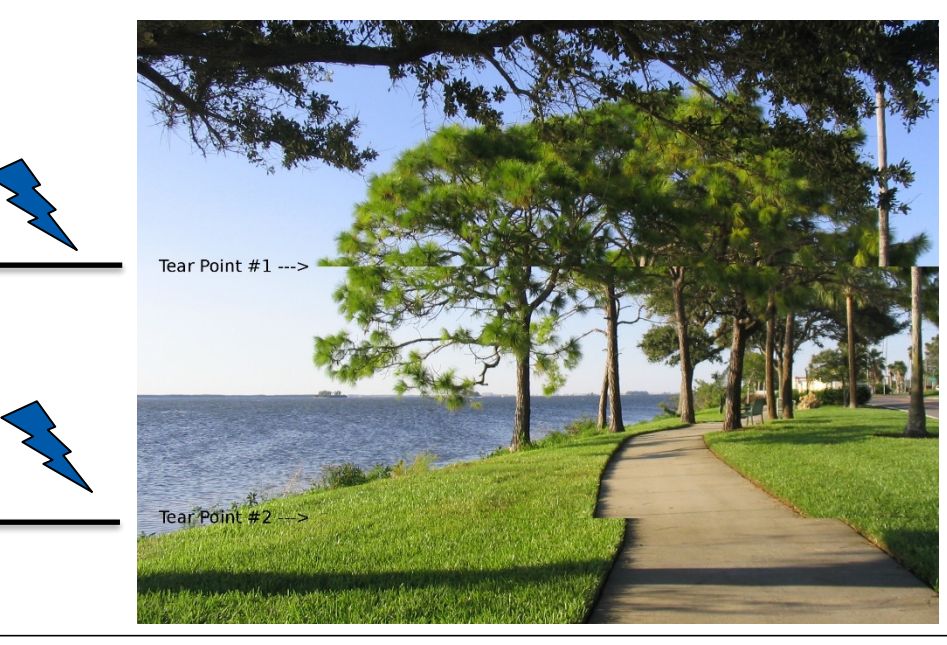

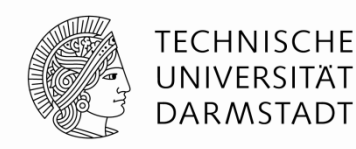

# **Double Buffering**

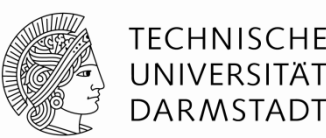

**Render image to off-screen buffer Wait for vblank signal Set buffer as monitor input array Switch to previous buffer Repeat**

## **Triple buffering**

**Additional buffer to avoid waiting time** 

## **The new thing - G-Sync (nVidia), Freesync (AMD)**

- Dynamic monitor framerate
- Transfer image when finished

# **Buffering 1/2**

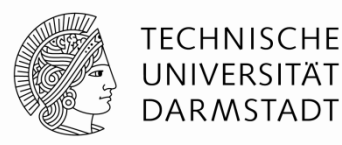

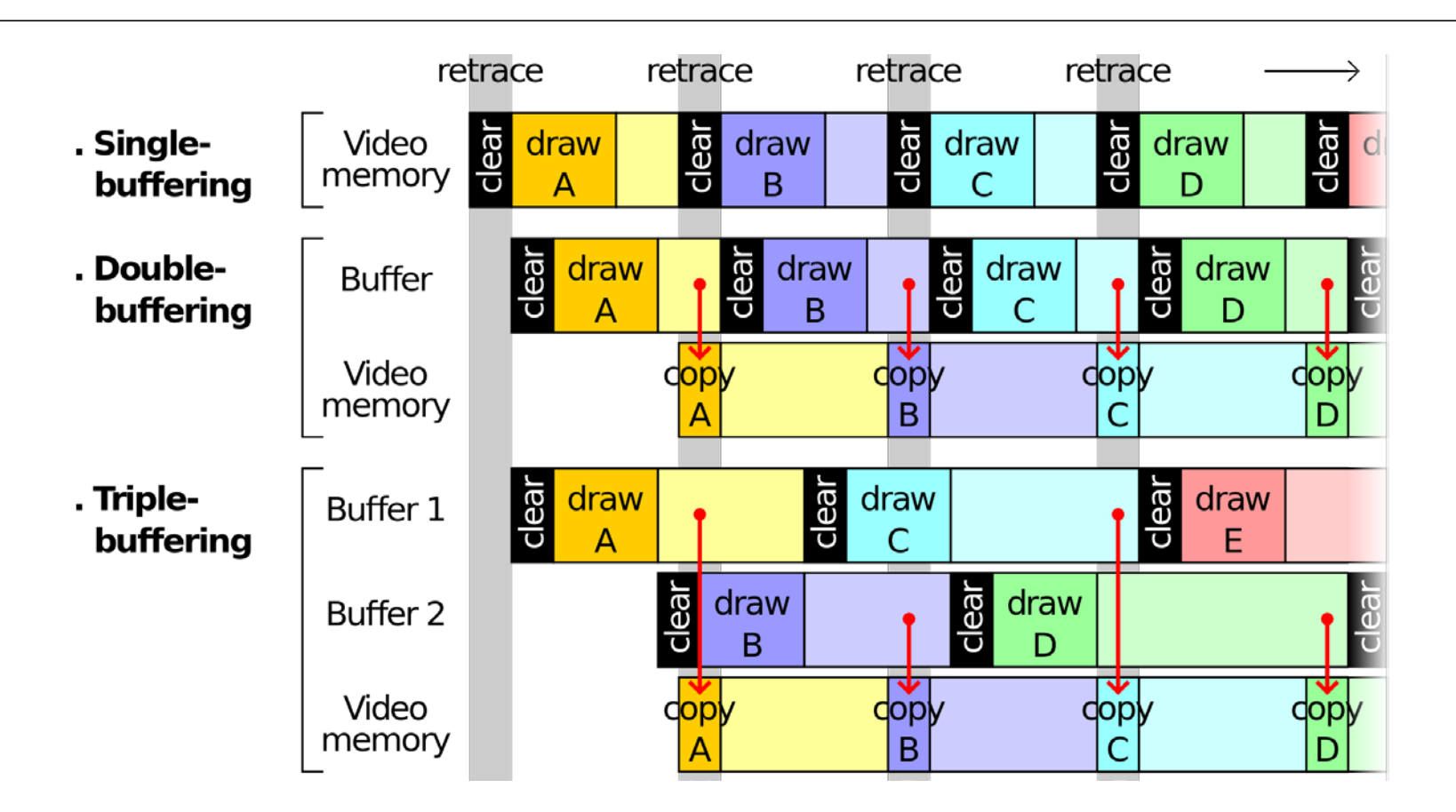

Source:

https://commons.wikimedia.org/wiki/File:Comparison\_double\_triple\_buffering.svg

# **Buffering 2/2**

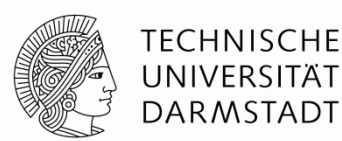

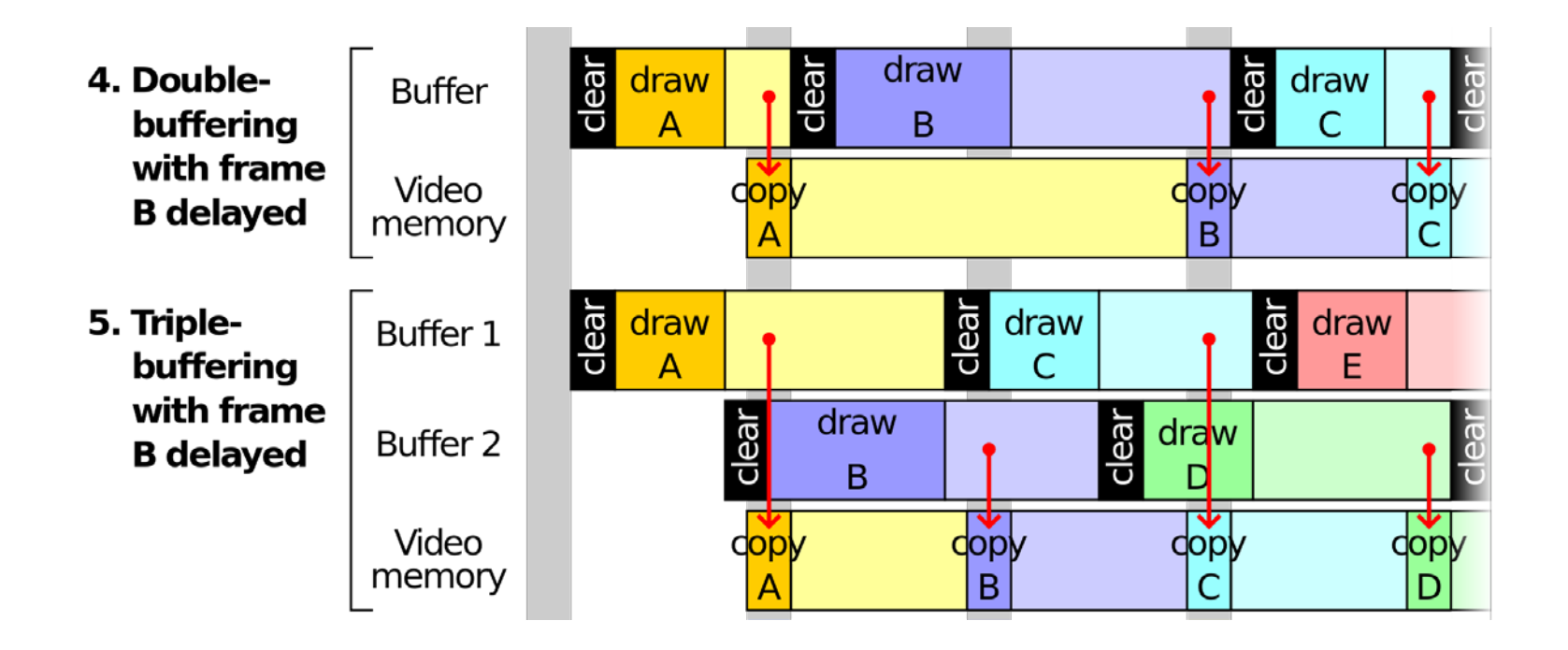

# **Virtual Reality**

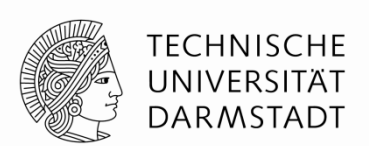

## **"Motion to Photons" important metric**

The less time it takes for user actions to result in changed images, the better

## **Double (Triple!) Buffering introduce delays**

- E.g. we take a bit longer to render our frame
- Wait for the rest of the frame

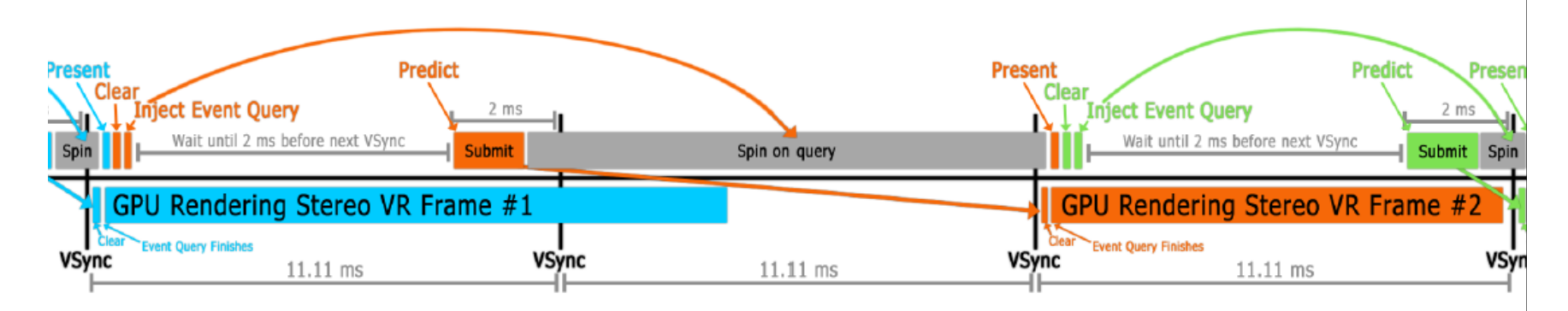

# **<http://www.gdcvault.com/play/1017797/Why-Virtual-Reality-Is-Hard> <http://www.gdcvault.com/play/1021771/Advanced-VR>**

## **Gamma**

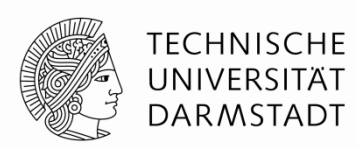

## **Monitors do not emit 50% light intensity for a 50% light value Work according to a gamma function**

$$
I_{out} = I_{in}^{\gamma}
$$

**Monitor color space is not ideal for lighting calculations**

**Usually** we choose  $\gamma = 2.2$ 

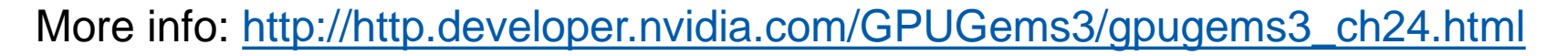

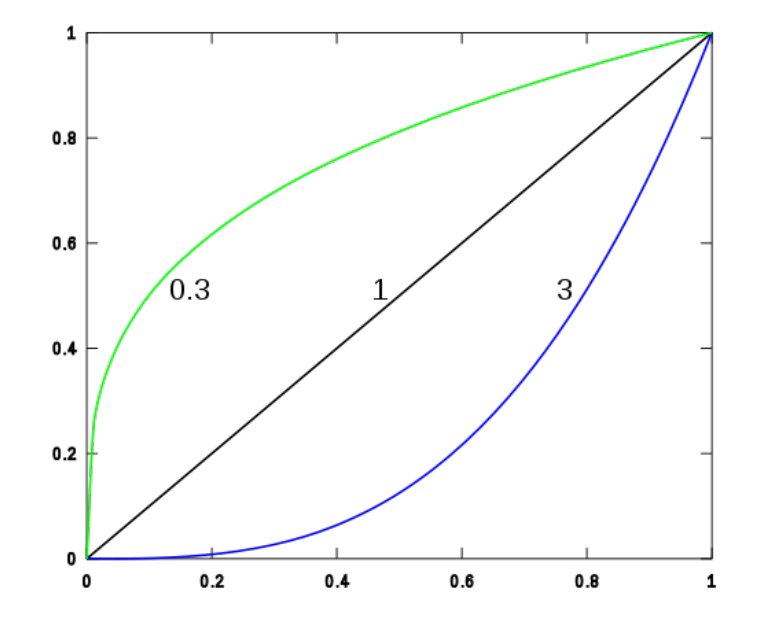

# **Gamma correction**

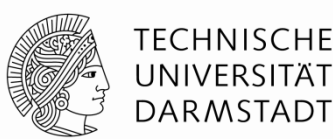

#### **Input from uncorrected images**

Raise values to the power of  $\gamma$ 

## **Handle calculations in linear space**

#### **Output to the monitor**

Raise output values to the power of  $\frac{1}{x}$  $\boldsymbol{\gamma}$ 

# **Sound Waves**

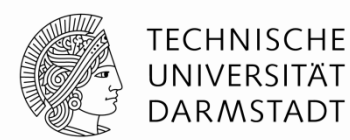

**Air compression Longitudinal Waves ~343 m/s**

## **Sound sensors**

**Also two units**

**Infer direction by measuring time differences**

**Measure actual wave forms**

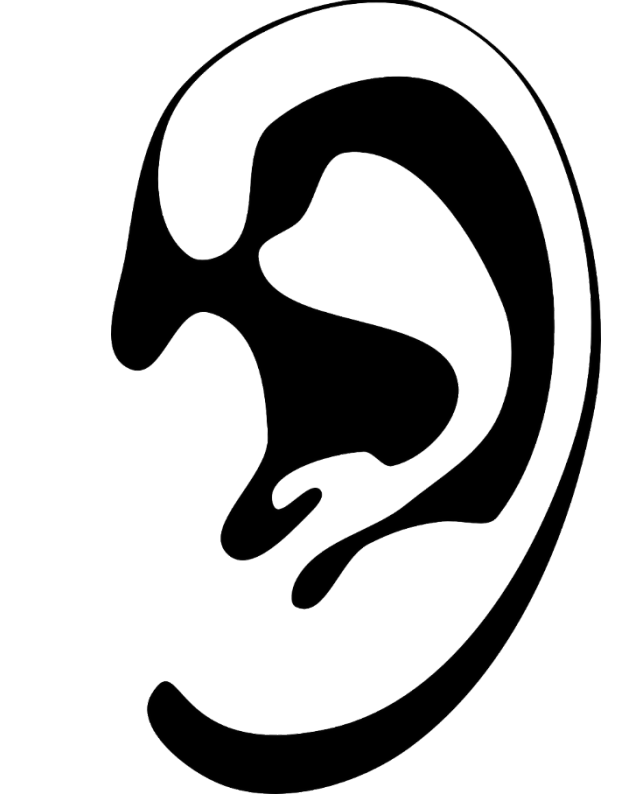

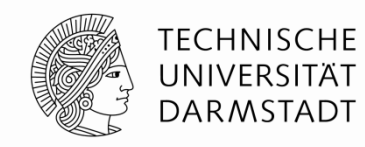

**Loudspeakers**

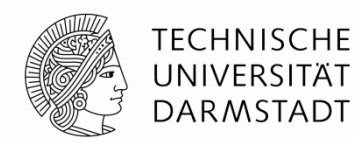

**Construct actual sound waves**

**Physically accurate reproduction of original waves**

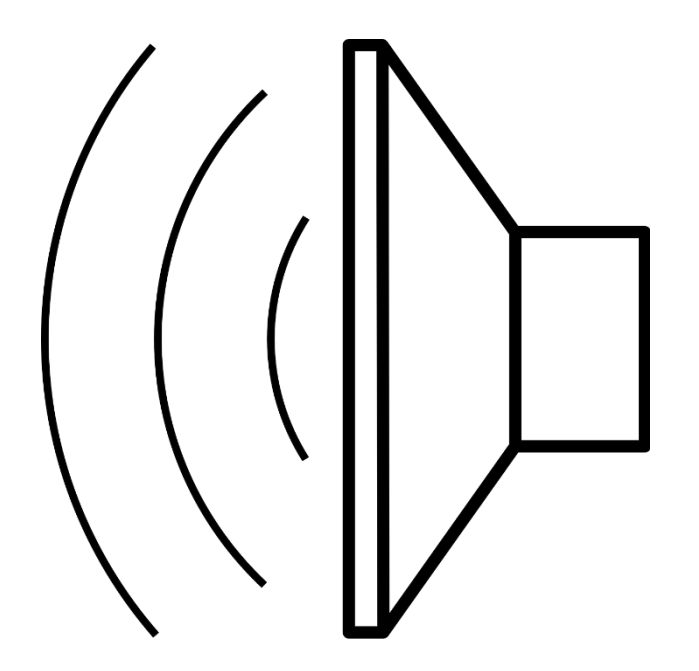

# **Computer Speaker**

## **Small ring buffer**

- Write samples into the buffer
- **Read back during playback**

**Discretely sampled waveform**

**Pointer to last sample written**

**Pointer to next sample to read**

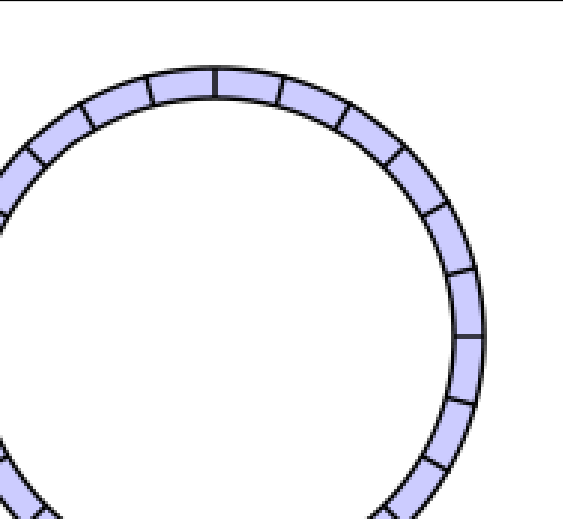

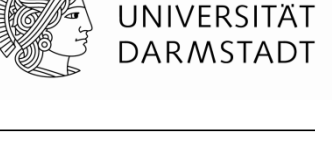

**TECHNISCHE** 

# **Sound Mixing**

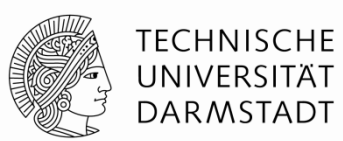

## **Superpositioning**

**Adding waves** 

## **Again physically accurate**

## **Actual danger of superposition effects**

- **Avoid mixing identical sounds**
- In reality, events rarely/never happen at the exact same time

**Superposition effects**

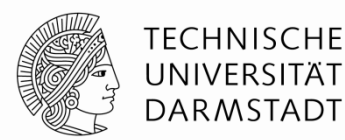

**Not just in sound**

**Easy to spot by human observers**

```
int numSpawn;
for (int i = 0; i < number>numSpawn; i++){
    NPC* npc = new NPC();
    World.PlaceActorRandomly(npc);
    npc->StartAnimation("Dance");
}
```
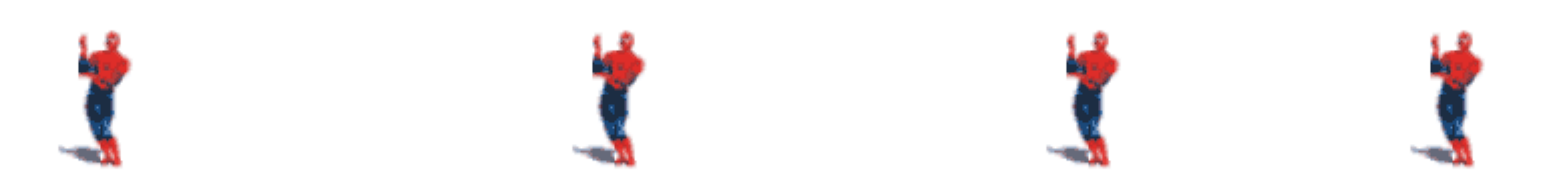

## **Rumble / Force Feedback**

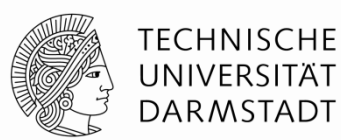

**Very restricted ,,touch" output** 

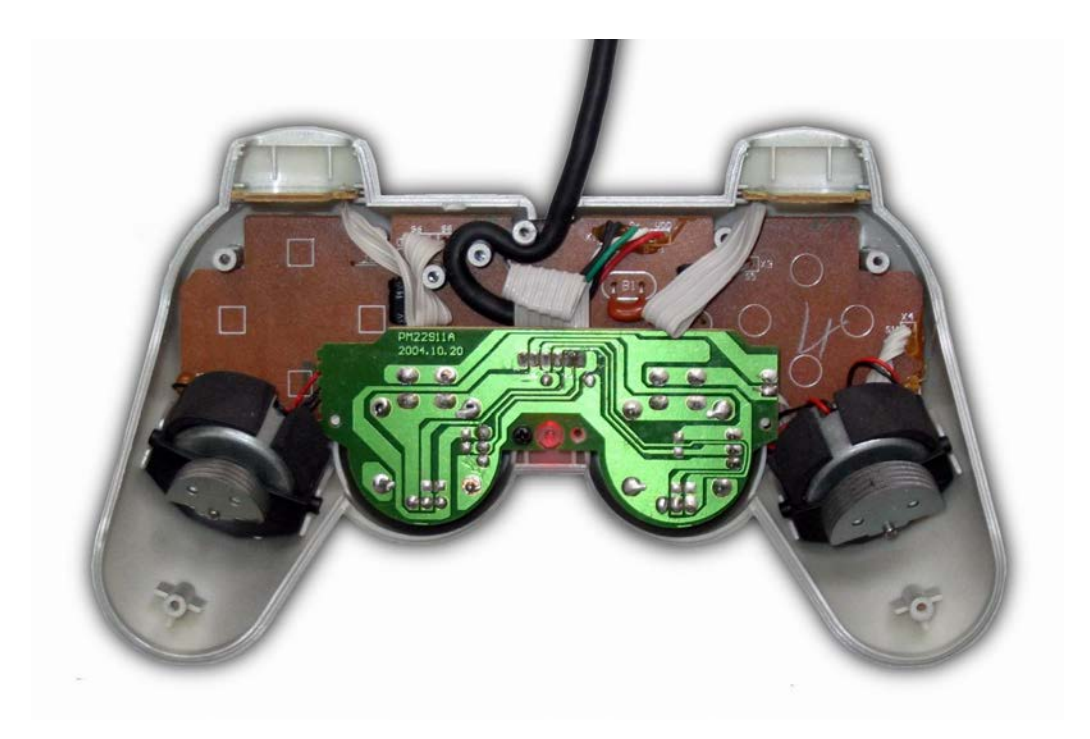

## **Acceleration output**

**Sega R-360**

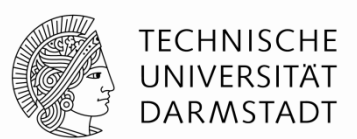

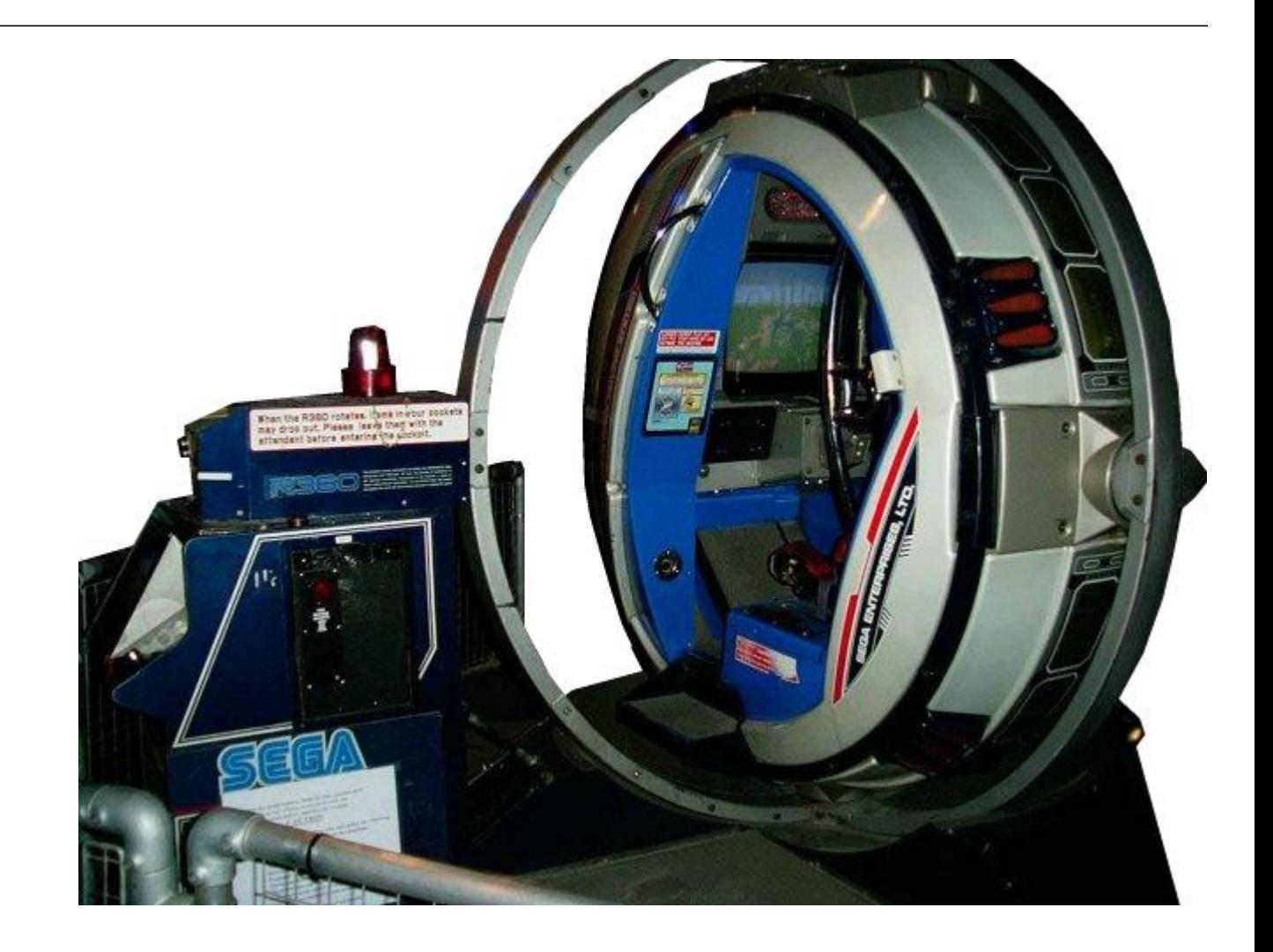

# **Kinesthetic**

## **Virtuix Omni**

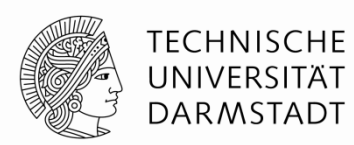

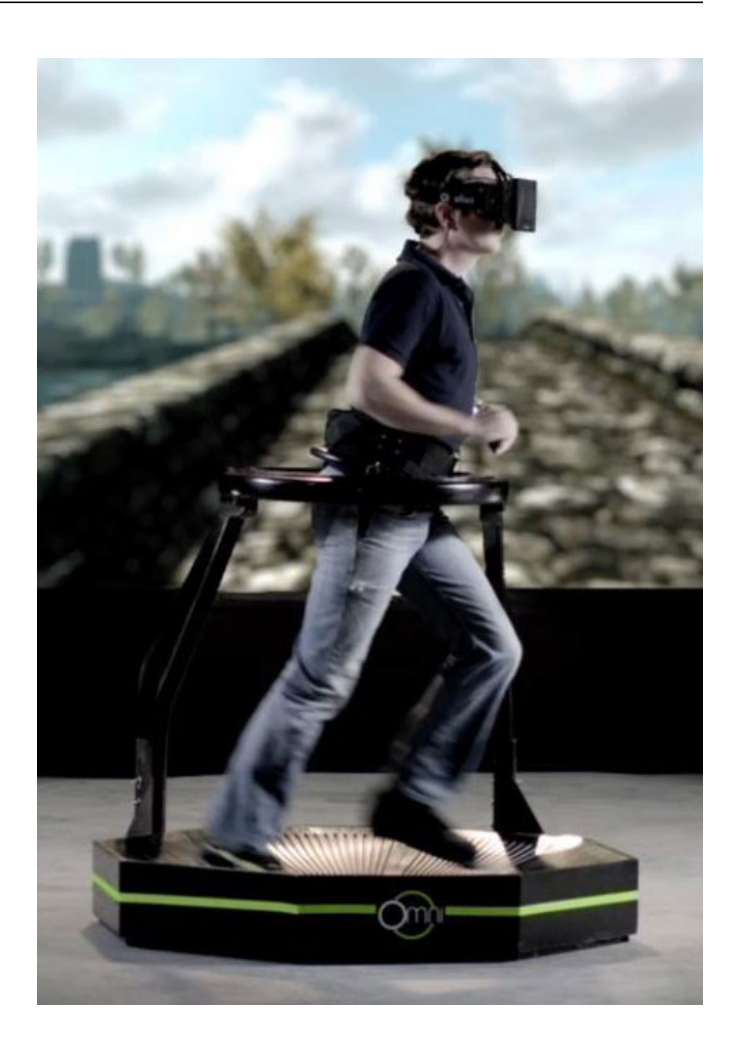

# **Computer input**

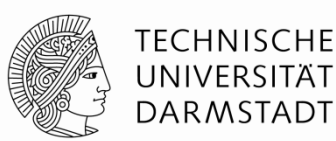

## **Mouse, Keyboard, Gamepad, … Mostly trivial**

#### **Important to reduce input lag**

- **Minimize time from input to output**
- **Triple buffering harmful**

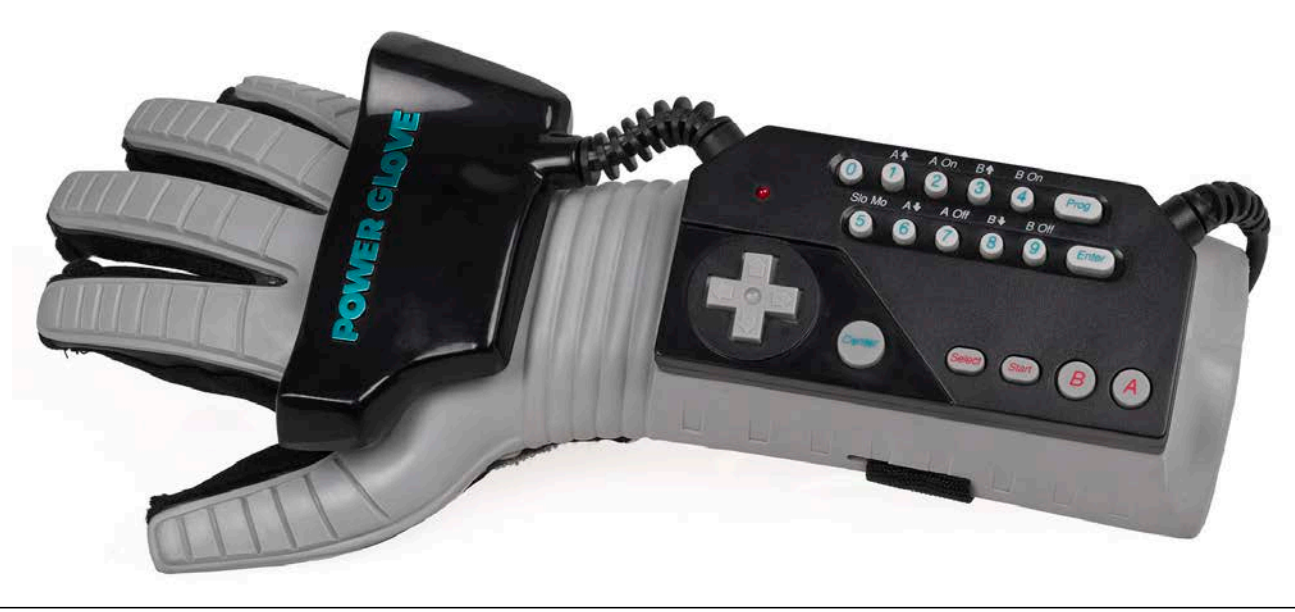

# **Complex computer input**

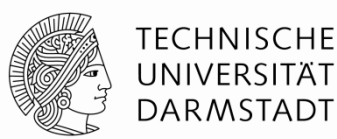

#### **Input inaccuracies**

**Compensate by being overly optimistic** 

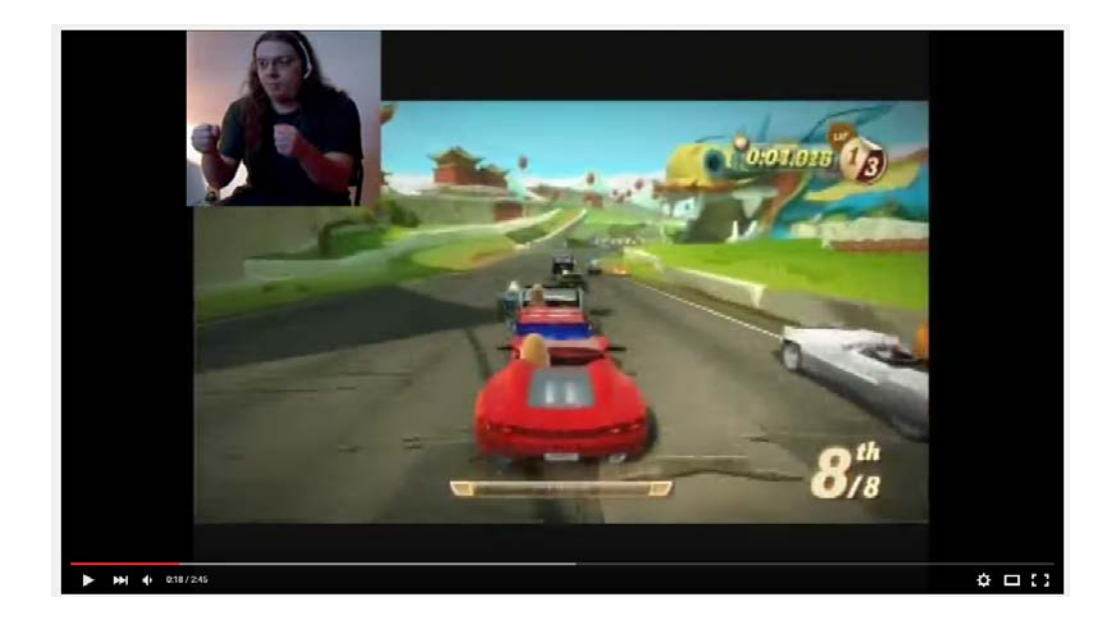

## **<https://www.youtube.com/watch?v=KWbLOFGSEDo>**

**C**

#### **Portable assembler**

#### **Developed for/with UNIX**

**From 1969**

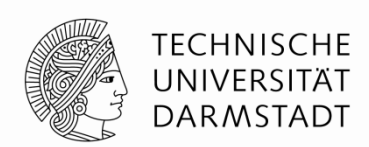

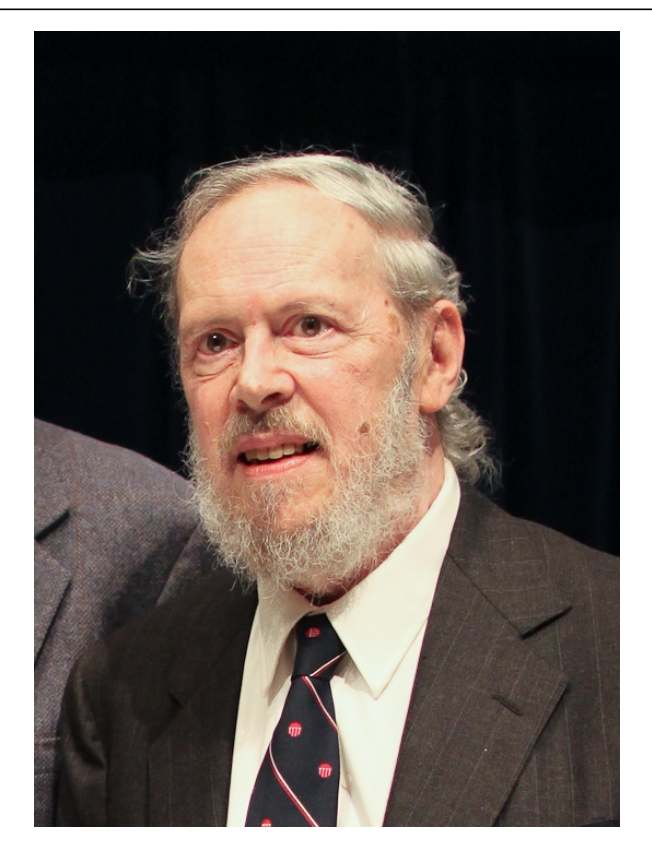

Dennis MacAlistair Ritchie (September 9, 1941 – c. October 12, 2011)

## **C/C++**

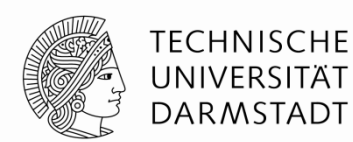

## **Open standards, not bound to a company**

#### **Available almost anywhere**

**Even in the browser (Emscripten)** 

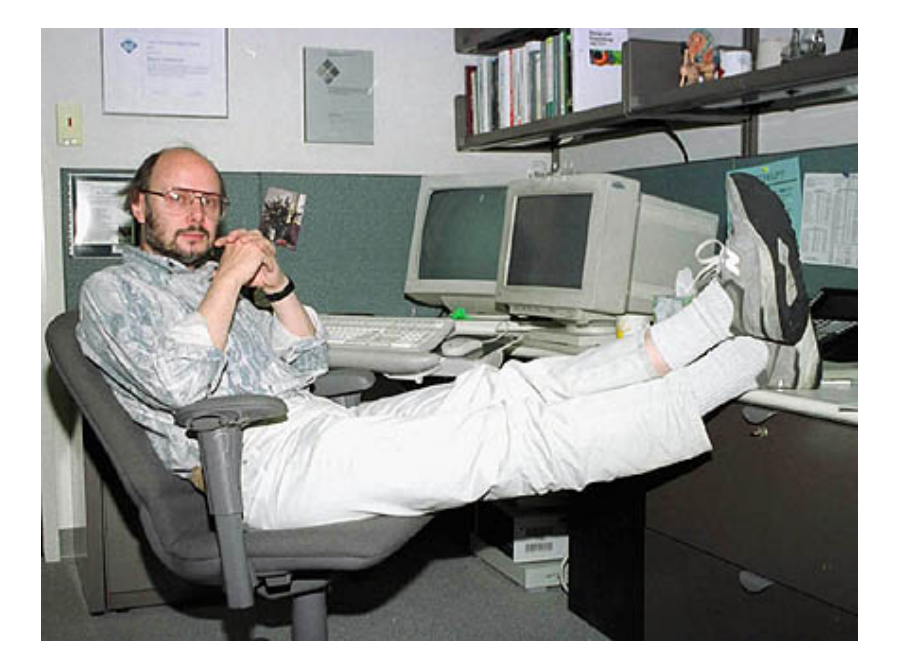

#### **Bjarne Stroustrup**

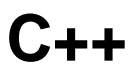

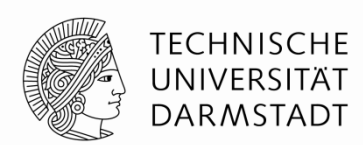

**Adds higher level concepts to C**

**No performance regressions**

**Originally** "C with classes"

**From 1979**

#### **Much work since then**

- $C_{++11}$
- Latest: C++14 to be covered later
- $C_{++}17?$

## **Classes**

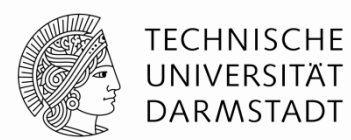

# **class Foo {** public**:** Foo**() {**  $x = 2;$ **}** private**:** int x**; };**

KOM – Multimedia Communications Lab 57

# **Free functions**

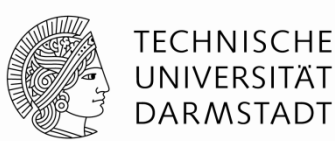

## **int main(**int argc**,** char**\*\*** argv**) { return** 0**;**

# **}**

#### **Main entry point**

**But not on every system** 

#### **\* is a pointer**

**A** memory address

#### char**\* is used for strings**

## char**\*\* - multiple strings**

## **Header files**

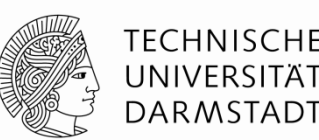

## **Using multiple source files is complicated**

## **Compiler compiles single cpp file to object file**

- **Files can #include other files in a preprocess**
- Use separate, minimal header files for #include

#### **A separate linker application links multiple object files**

No standard to tell the linker what to do

## **Primary reason that compiling C/C++ is slow**

## **Foo.h**

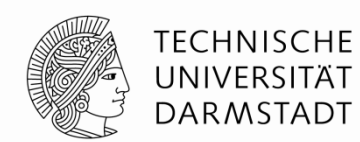

## **#pragma once**

**class Foo {** public**:** Foo**();** private**:** int x**; };**

## **#pragma once is not part of the standard, but widely adopted**

**Easier to write and read than other way of include guards** 

## **Foo.cpp**

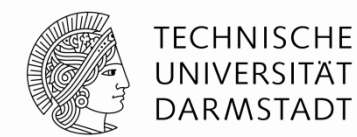

**#include "Foo.h"**

**Foo::**Foo**() {**  $x = 2;$ **}**

# **C++ in 20XX**

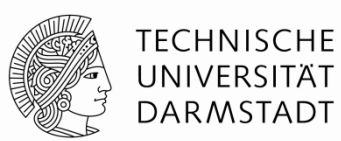

## **Very big language**

## **Complex features**

Templates (similar to Java's generics) are turing complete

## **Contains fancy library**

- Automates memory management somewhat
- std::string, std::vector, ...

#### **boost Library**

- Widely used
- Big, std style library

# **C/C++ in Games**

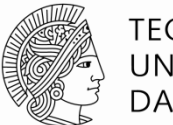

TFCHNISCHF UNIVERSITÄT **DARMSTADT** 

## **Typically C with just a few C++ features**

## **Avoid templates**

Very hard to debug

## **Avoid exceptions**

- Can have performance impact
- Can introduce resource leaks

## **Avoid C++ standard library**

- Different implementations
- Unpredictable allocations

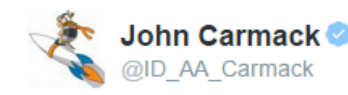

Saw comment // NEW BOOST CODE, and had a moment of panic before realizing it was vehicle boost, not C++ boost

## **Hardware Access**

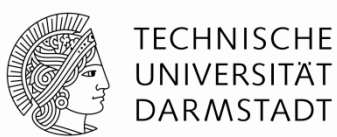

#### **Files**

That's it

## **No support for**

- **Special directories**
- **Memory mapped files**
- $\blacksquare$

## **OpenGL**

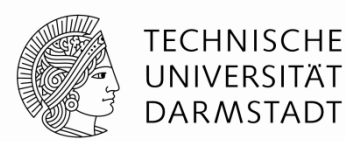

**Standard API for Graphics Hardware**

**Many different versions Not on consoles Questionable support by Apple and Microsoft**

# **GPU Programming Languages**

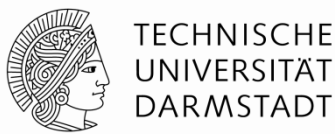

## **GLSL**

Part of OpenGL

# **HLSL**

- Microsoft (Direct3D and Xbox)
- **Sony (all PlayStations)**

## **Metal**

Apple

**Audio, Keyboard**

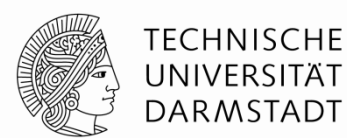

**Practically no standards**

**SDL can do the job**

## **Kore**

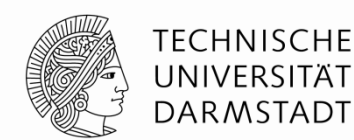

- **APIs for**
	- **Graphics**
	- Audio
	- **Input Devices**
	- **File Access**
	- …
- **GLSL cross compiler**
- **<https://github.com/KTXSoftware/Kore>**
- **Introductions at [http://wiki.ktxsoftware.com](http://wiki.ktxsoftware.com/)**

## **Kha**

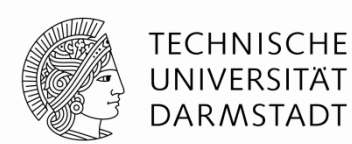

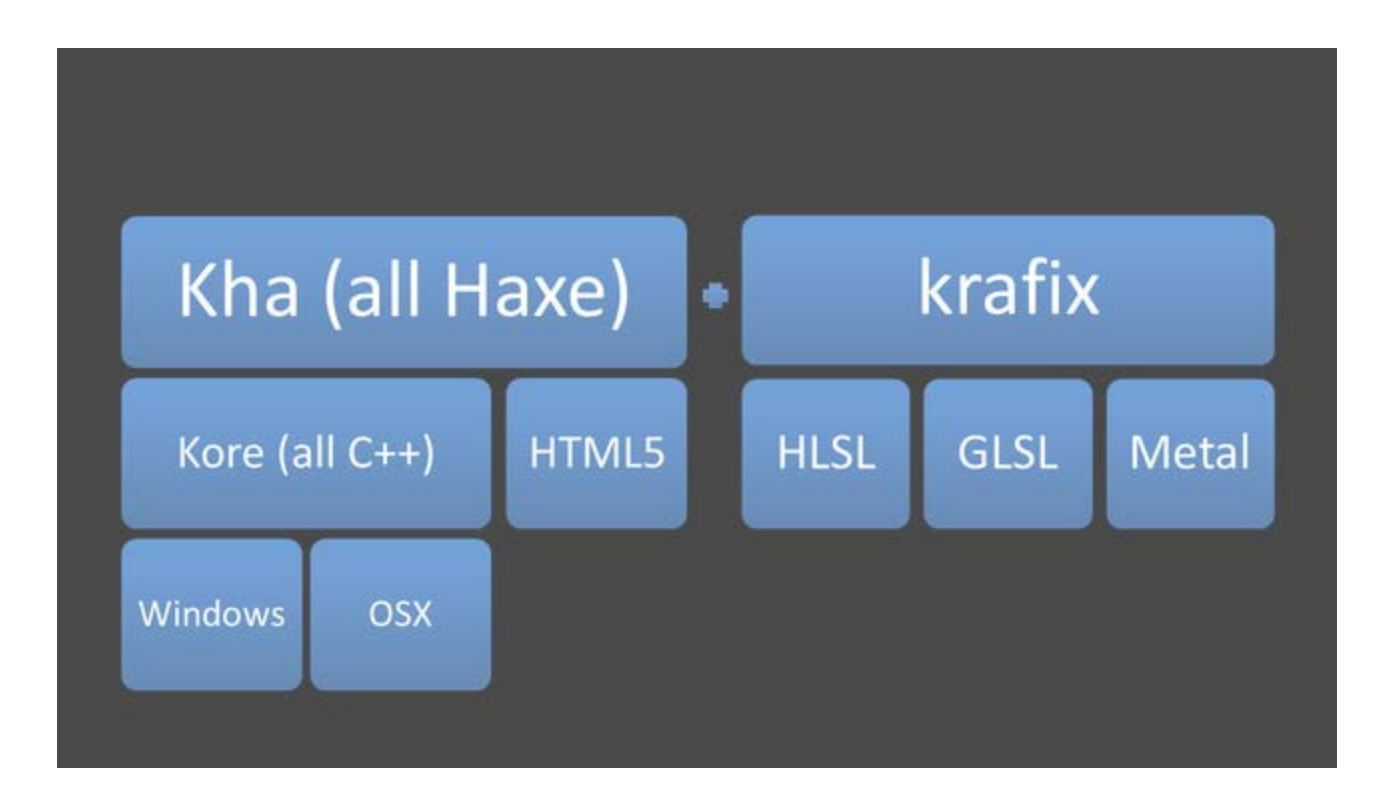

**<https://www.youtube.com/watch?v=vGQjlfq7BwI> <http://tech.ktxsoftware.com/wwx-new-part-3-the-slides/>**